Der Social-Media-Leitfaden für die e Hotellerie: Wie können Sie eine Webseite für Ihr Hotel einrichten und diese optimal zur Erzielung von Einnahmen nutzen?

# 6  $\bigcirc$ **O**: HiJiffy

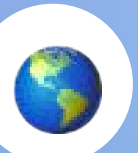

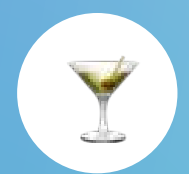

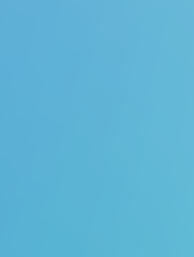

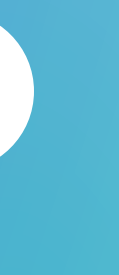

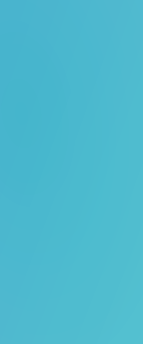

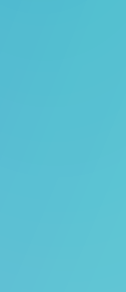

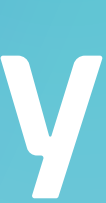

# Der Einfluss von Social Media auf die Hotellerie

- Wie können Sie die sozialen Netzwerke Ihres Hotels erstellen und optimieren?
- Wie können Sie Social Media nutzen, um Ihren Umsatz zu steigern?
- Zusammenfassung der wichtigsten Ideen
- Quellen und weiterführende Literatur
- HiJiffy

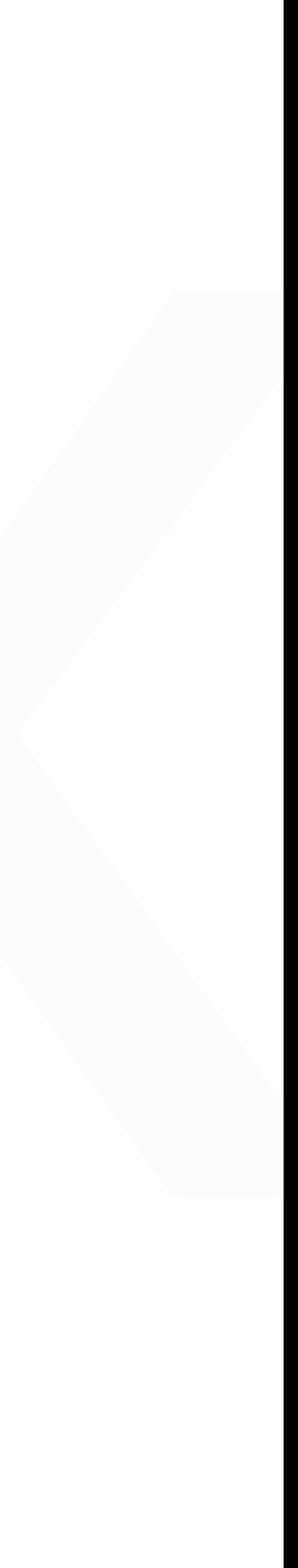

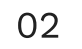

Der Social-Media-Leitfaden für die Hotellerie: Wie können Sie eine Webseite für Ihr Hotel einrichten und diese optimal zur Erzielung von Einnahmen nutzen?

In der wettbewerbsintensiven Hotellerie ist wirksames Social-Media-Management zu einem Muss für jeden Hotelier geworden, der sich von der Masse abheben möchte. Es kann jedoch eine Herausforderung sein, eine wirkungsvolle Social-Media-Präsenz zu schaffen, die die Sichtbarkeit Ihres Hotels maximiert und diese Präsenz in finanzielle Möglichkeiten umwandelt.

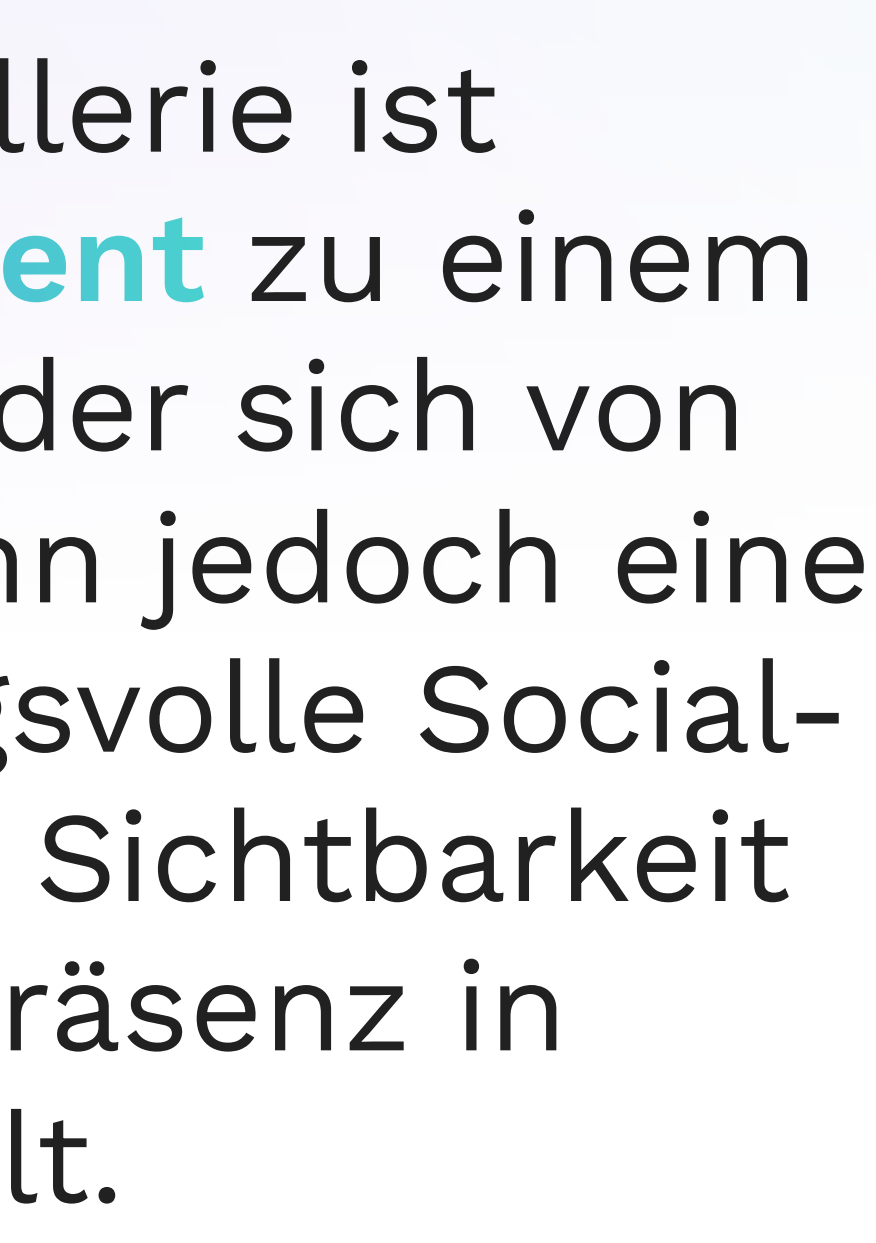

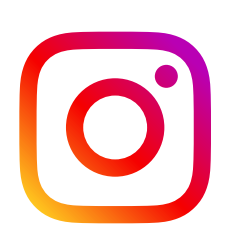

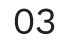

Der Social-Media-Leitfaden für die Hotellerie: Wie können Sie eine Webseite für Ihr Hotel einrichten und diese optimal zur Erzielung von Einnahmen nutzen?

Dieser auf die Hotellerie spezialisierte Leitfaden zu sozialen Netzwerken begleitet Sie fachkundig durch die wichtigsten Schritte, damit Sie die Vorteile dieser Plattformen voll ausschöpfen können. In dieser Publikation werden unter anderem folgende Fragen beantwortet:

> Seziator Rozhonko<br>
> Ihres Hotels (Facebook, Umsatz zu steigern?<br>
> Instagram und Google<br>
> Business Profile)<br>
> erstellen und<br>
> optimieren? Wie lassen sich die sozialen Netzwerke Ihres Hotels (Facebook, Instagram und Google Business Profile) erstellen und optimieren?

 $\mathbb{C}$ 

**CONT** 

F

Welchen Einfluss haben Social Media auf die Hotellerie?

Wie können Sie dies nutzen, um Ihren Umsatz zu steigern?

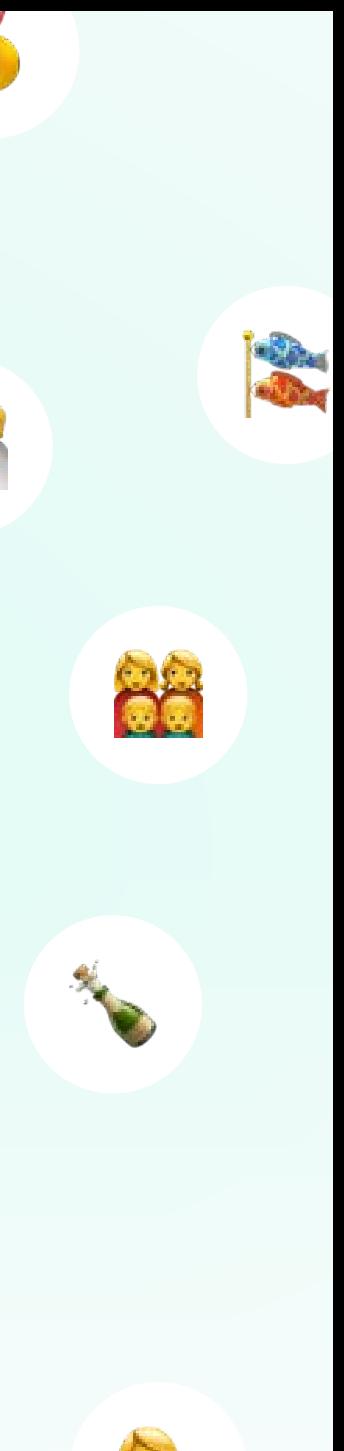

 $\blacksquare$ 

V

**Participation** 

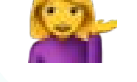

# Der Einfluss von Social Media auf die Hotellerie WSTAGRAM Google Business Profile FACEBOOK

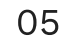

Im Jahr 2023 haben soziale Netzwerke weltweit 4,88 Milliarden aktive Nutzer, was 60,6 % der Weltbevölkerung entspricht [\(BDM,](https://www.blogdumoderateur.com/chiffres-reseaux-sociaux/) 2023). Facebook führt die Rangliste an mit 3 Milliarden monatlich aktiven Nutzern, dicht gefolgt von Youtube, WhatsApp, Instagram und WeChat.

Einst als Räume des Austauschs und des Teilens betrachtet, haben sich soziale Netzwerke zu wesentlichen Einflussinstrumenten entwickelt, die unsere Entscheidungen in Bezug auf Unterhaltung, Gastronomie und sogar Reiseziele beeinflussen. In der Hotellerie und Tourismusbranche beschränken sich soziale Netzwerke nicht mehr nur auf einfache Plattformen zum Teilen von Fotoerinnerungen, sondern werden allmählich zu vollwertigen Suchmaschinen für die Reiseplanung.

Ein aufschlussreiches Ergebnis zeigt, dass jeder fünfte Reisende soziale Netzwerke für seine Suche nutzt, sei es, um sein nächstes Reiseziel zu wählen (27 %) oder um das Hotel zum Übernachen auszuwählen (23 %). Darüber hinaus haben bereits 33 % der Nutzer ihre Meinung über ein Hotel geändert, nachdem sie in den sozialen Medien recherchiert haben, und laut einer anderen Studie haben sich 52 % der Reisenden entschieden, ein bestimmtes Reiseziel zu besuchen, nachdem sie Fotos oder Videos gesehen haben, die von ihren Freunden und Angehörigen auf diesen Plattformen geteilt wurden [\(Nosto,](https://www.nosto.com/blog/social-media-influence-travel-decisions/) 2019).

1 WebFX, 2023. [Social Media, Mobile, and Travel:](https://www.webfx.com/blog/social-media/social-media-mobile-travel/)  [Like, Tweet, and Share Your Way Across the Globe.](https://www.webfx.com/blog/social-media/social-media-mobile-travel/) 

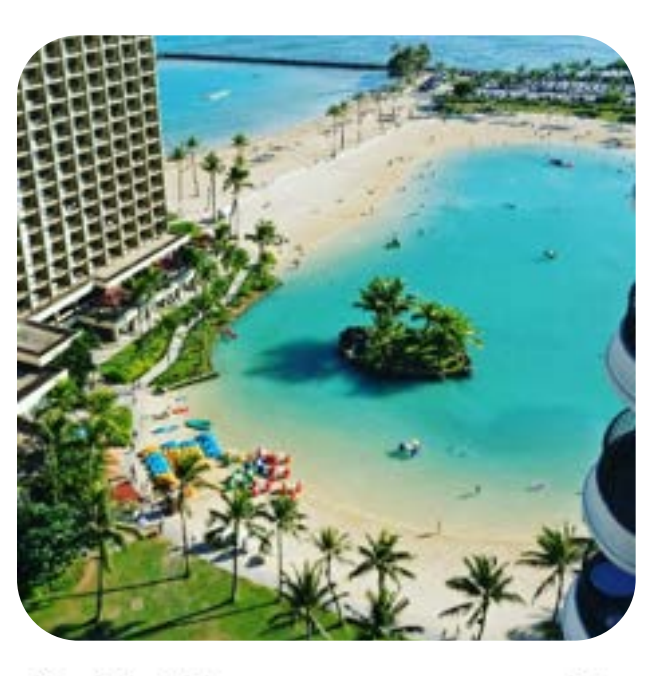

 $\circ$   $\circ$ ▼ 叼

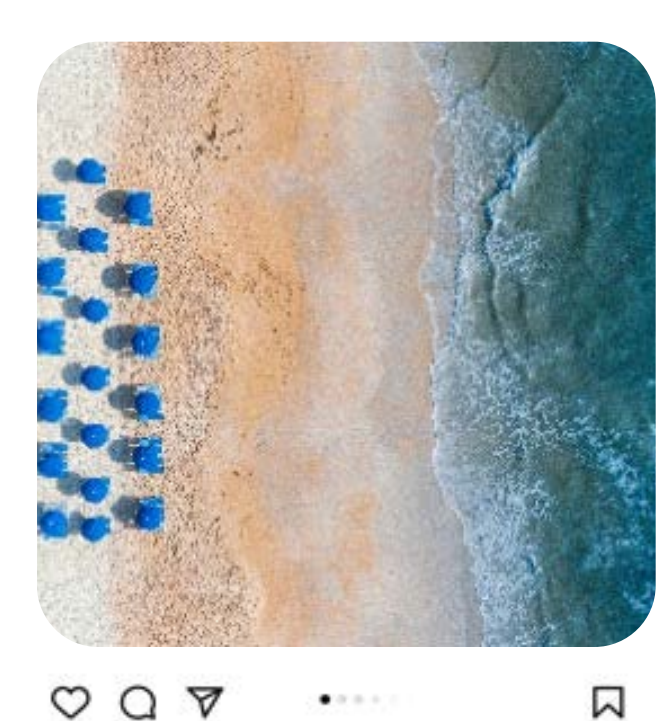

# 3 Milliarden Nutzer

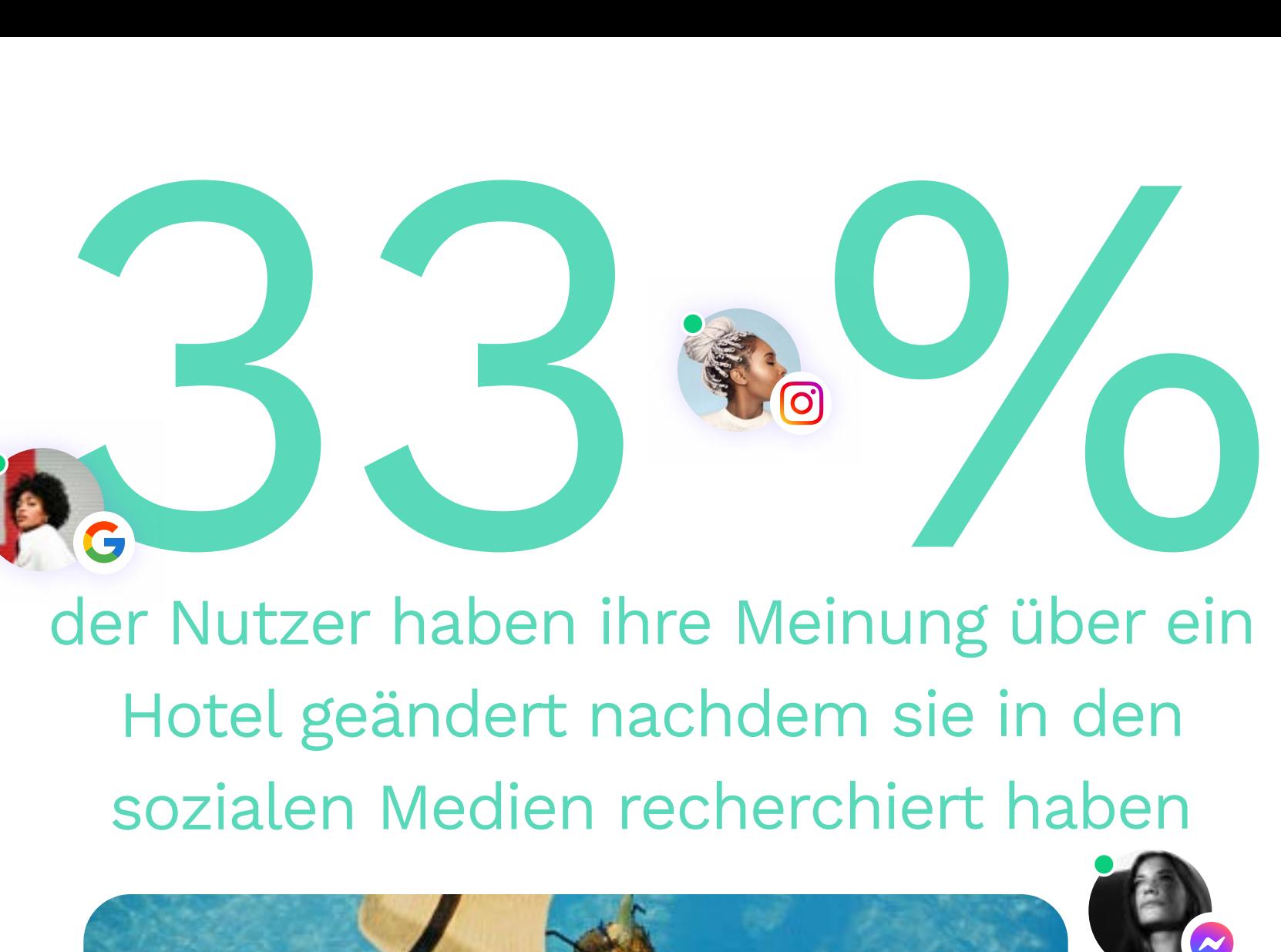

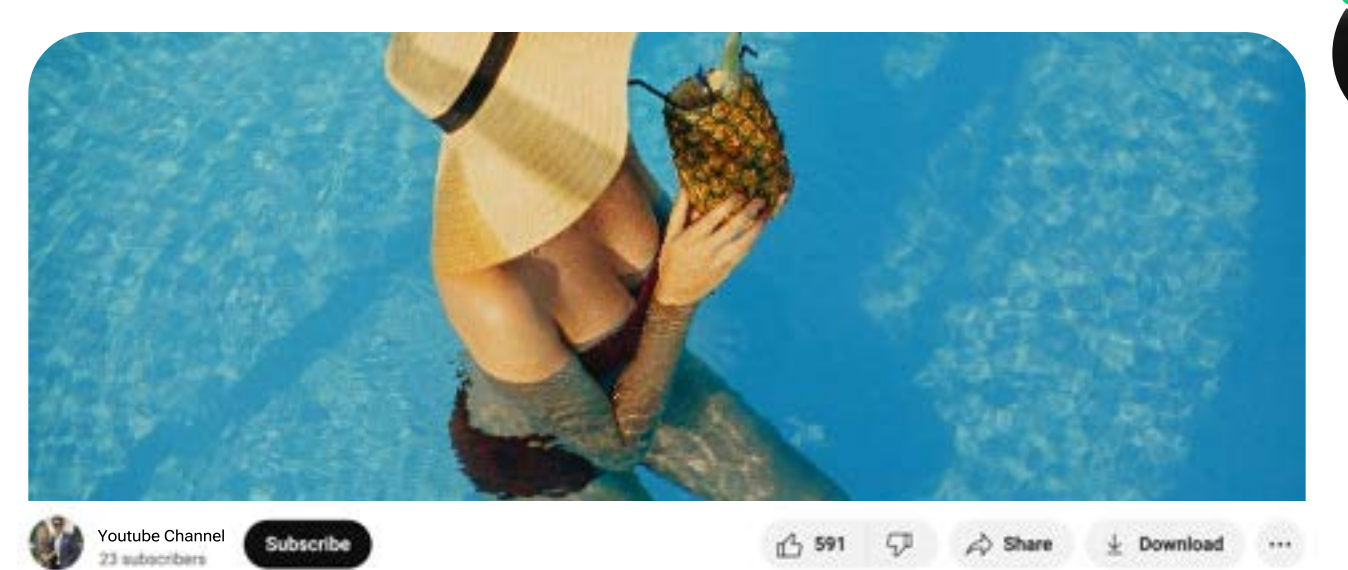

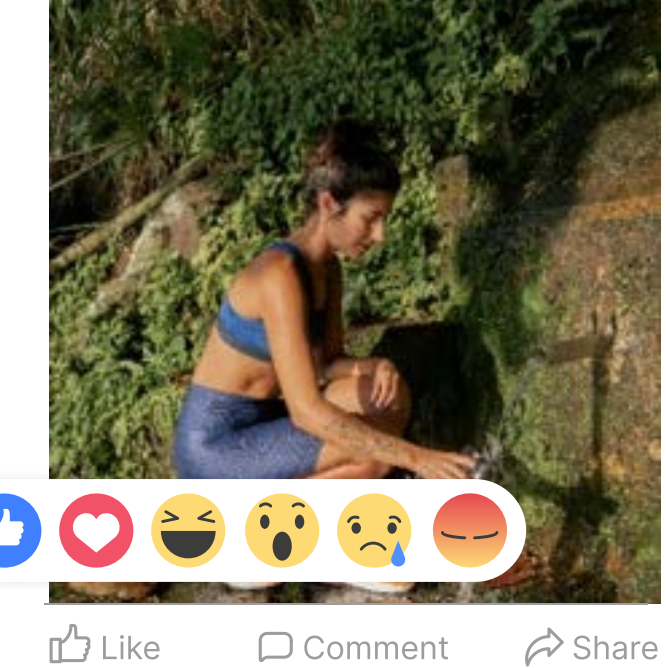

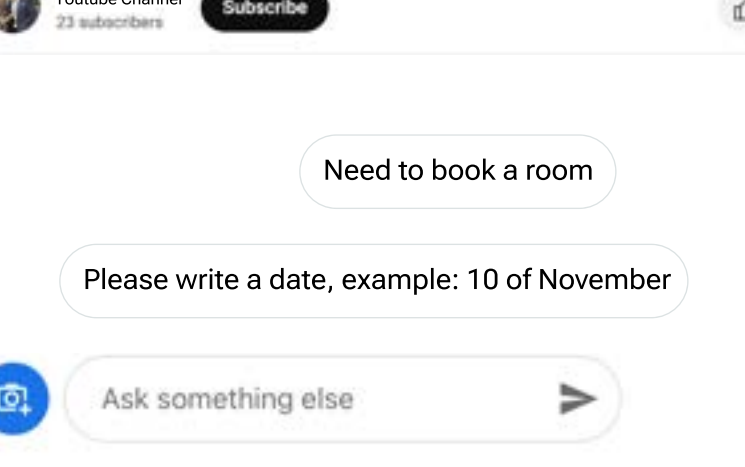

Somit stellt die aktive Präsenz in sozialen Netzwerken einen großen strategischen Vorteil in der Hotellerie dar, der die Attraktivität Ihres Hotels für Reisende deutlich steigern kann. Die bloße Anwesenheit reicht jedoch nicht aus. Um das Beste aus diesem grandiosen Schaufenster herauszuholen, ist es wichtig, Ihre Webseiten attraktiv zu gestalten. Wie können Sie also die Social-Media-Kanäle Ihres Hotels erstellen und optimieren, um sie unwiderstehlich zu machen? Das werden wir nun zusammen herausfinden!

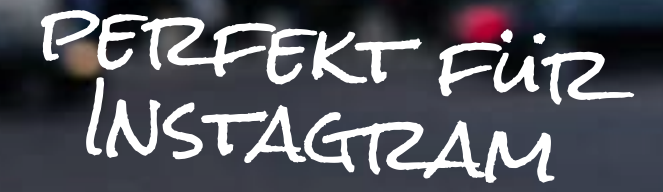

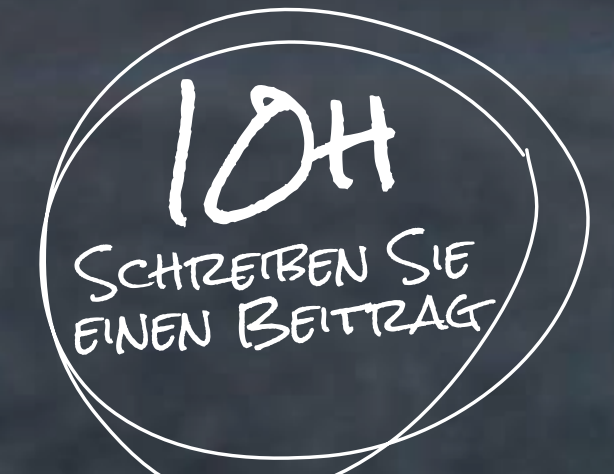

07

Der Social-Media-Leitfaden für die Hotellerie: Wie können Sie eine Webseite für Ihr Hotel einrichten und diese optimal zur Erzielung von Einnahmen nutzen?

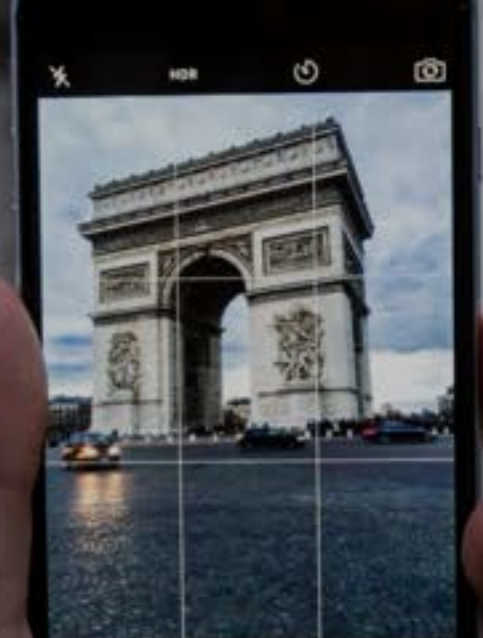

# Google Wie können Sie die **Instagram Sozialen Netzwerke Ofacebook** Ihres Hotels erstellen und optimieren?

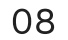

Wie bereits erwähnt, ist Facebook nach wie vor die wichtigste Social-Media-Plattform. Mit 40 Millionen monatlich aktiven Nutzern allein in Frankreich [\(Digimind](https://blog.digimind.com/fr/agences/facebook-chiffres-essentiels), 2023) sind Ihre potenziellen Gäste auf Facebook bedeutend und erfordern besondere Aufmerksamkeit.

#### **Create a Page**

Your Page is where people go to learn more about you. Make sure yours has all the information they may need.

#### Page name (required)

Use the name of your business, brand or organization, or a name that helps explain your Page. Learn More

#### Category (required)

Enter a category that best describes you.

Bio (optional)

Tell people a little about what you do.

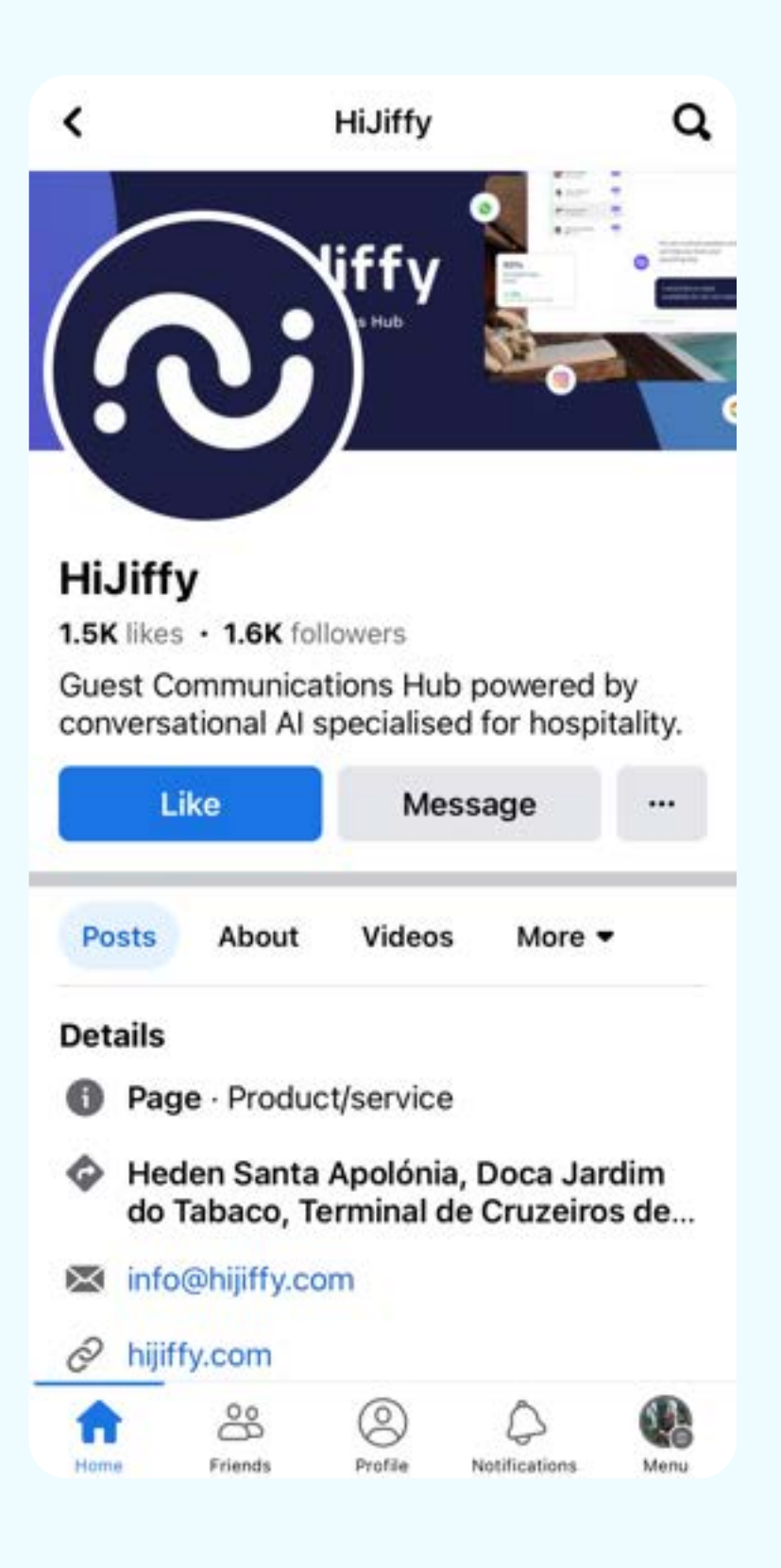

 $(\checkmark)$ 

 $(\vee)$ 

 $\blacktriangledown$ 

#### Facebook

Facebook Seite erstellen

to-do:

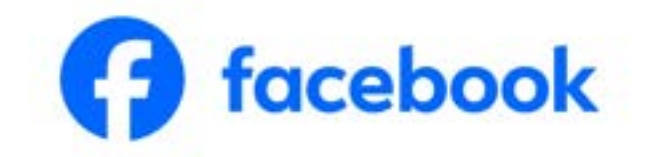

Geben Sie die grundlegenden Informationen ein: Geben Sie die Details Ihrer Seite ein: Name, Kategorie ("Hotel") und Biografie. The set of the SCHRITT 3

Klicken Sie auf "Seite erstellen". July 1998 SCHRITT 4

Loggen Sie sich in Ihr [persönliches Facebook-Konto](https://www.facebook.com/)  ein. Wenn Sie noch keines haben, erstellen Sie zunächst eines, damit Sie sich anmelden können.

SCHRITT<sub>1</sub>

Gehen Sie zum Abschnitt "Seiten", im Menü auf der linkenSeite oder klicken Sie **hier** und dann oben links auf "Seite erstellen".

SCHRITT 2

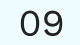

### Sobald Ihre Seite erstellt ist, sollten Sie sie optimieren, indem Sie Folgendes sicherstellen:

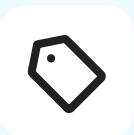

Der Name der Seite ist klar und Ihr Hotel ist leicht zu identifizieren.

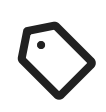

Sie verwenden Ihr Logo als Profilbild und haben ein Cover gewählt, das die Atmosphäre Ihres Hotels widerspiegelt. Wenn Sie beispielsweise ein Business-Hotel sind, können Sie eine Abbildung eines Tagungsraums hinzufügen, während ein familienfreundliches Hotel bessere Ergebnisse erzielt, wenn es eine Familie zeigt, die Spaß am Pool hat. Sie können auch ein Video hinzufügen und so verschiedene Teile Ihres Hotels auf einmal präsentieren.

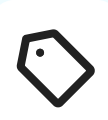

Sie haben eine klare, informative und prägnante Biografie geschrieben. Reisende, die Ihre Facebook-Seite besuchen, möchten sofort verstehen, welche Art von Unterkunft Sie anbieten und wo Sie sich befinden. Sie können auch die wichtigsten Vorteile Ihres Hotels skizzieren, aber halten Sie sie so kurz und prägnant wie möglich.

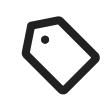

Sie haben alle wichtigen Informationen wie Ihre Geschäftsadresse, E-Mail-Adresse und Telefonnummer hinzugefügt. So sind Sie für Ihre bestehenden und zukünftigen Gäste leicht erreichbar.

#### Desktop Pr

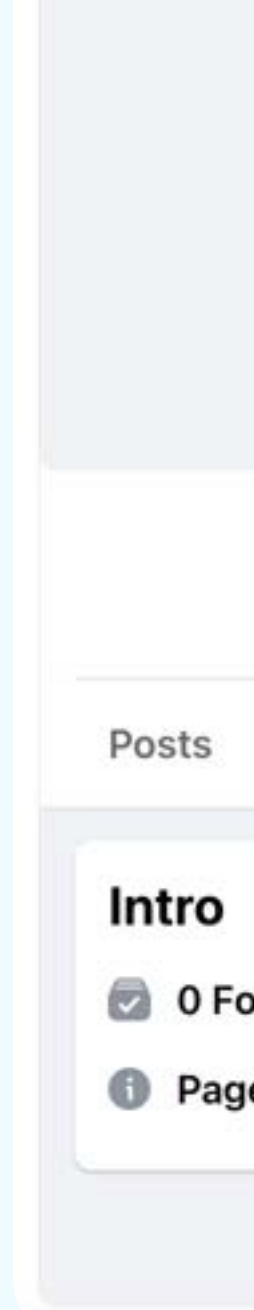

KLATZ UND INF

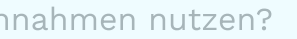

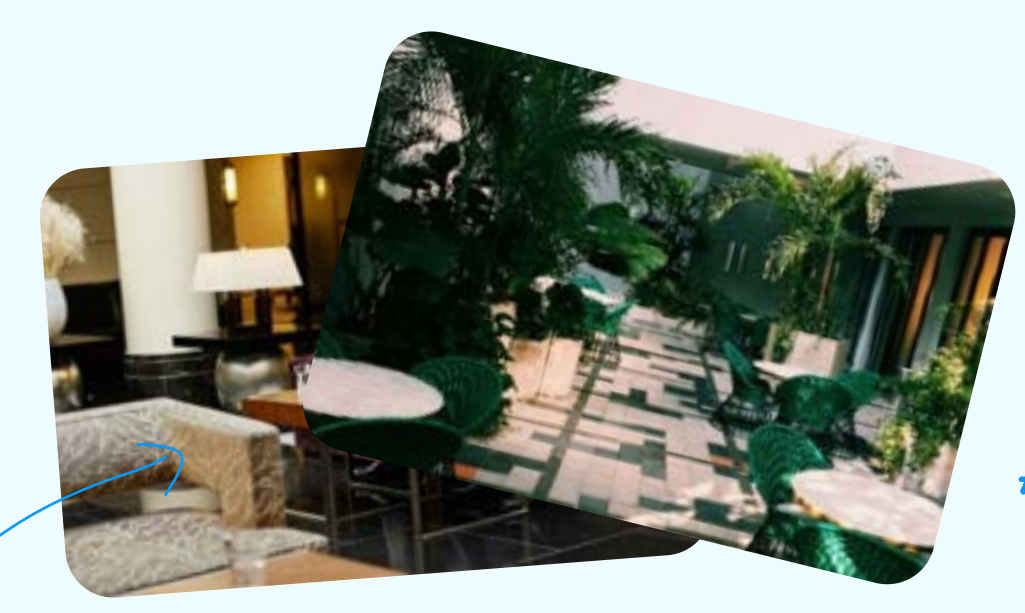

ABDECKUNG HINZUFÜGEN ATMOSPHÄRE WIDERSPIEGELN

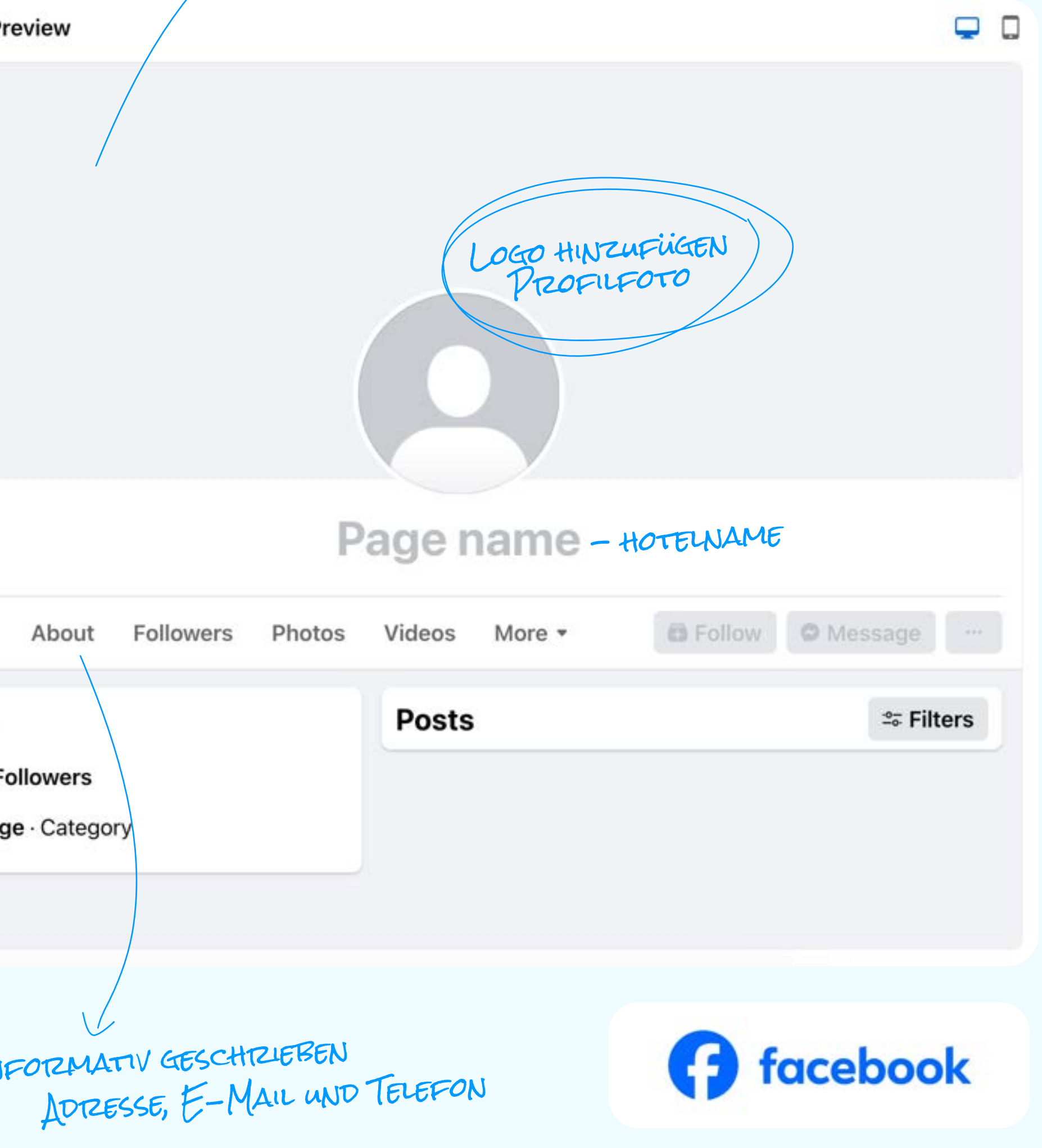

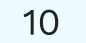

# Checkliste für eine erfolgreiche Hotel-Facebook-Seite:

Wenn Sie diese Tipps umsetzen, stärken Sie Ihre Präsenz auf Facebook, gewinnen neue Gäste und sichern die Treue Ihres bestehenden Publikums, was zum Gesamterfolg Ihres Unternehmens beiträgt.

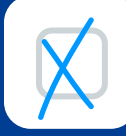

Speicherzn Sie Dies Fürz später

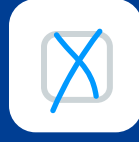

Veröffentlichen Sie regelmäßig attraktive und ansprechende visuelle Inhalte. Teilen Sie hochwertige Fotos und Videos, die die einzigartigen Merkmale Ihres Hotels hervorheben, wie z. B. Panoramablick, elegante Zimmer und einzigartige Erlebnisse.

Verwenden Sie relevante Hashtags und markieren Sie andere Seiten, um Ihre Sichtbarkeit zu erhöhen. Verwenden Sie Hashtags, um Schlüsselwörter anzugeben und Menschen zu erreichen, die sich für dieses Thema interessieren. Optional können Sie Facebook-Gruppen beitreten und Ihre Beiträge dort teilen. Aber Vorsicht, vermeiden Sie Spam!

#### Interagieren Sie mit Ihrem Publikum.

Reagieren Sie auf Kommentare und Direktnachrichten. Die Reaktionsgeschwindigkeit stärkt die Beziehung zu Ihren potenziellen Gästen und verbessert die Glaubwürdigkeit Ihres Unternehmens. Dazu können Sie mithilfe von Lösungen auf Basis von künstlicher Intelligenz (KI) die Verarbeitung von mehr als 90 % Ihrer eingehenden Nachrichten automatisieren. Eine weitere Möglichkeit, die Interaktion mit Ihrem Publikum zu erhöhen, besteht darin, exklusive Rabatte oder Wettbewerbe anzubieten. Dies schafft Anreize für das Engagement und ermutigt die Nutzer, Ihre Seite zu teilen.

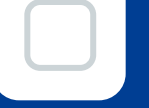

#### Diversifizieren Sie den angebotenen Inhalt.

Beschränken Sie sich nicht auf das Posten von Fotos und Videos, sondern erkunden Sie die verschiedenen Funktionen, die Facebook bietet, wie z. B. das Erstellen von Veranstaltungen, Umfragen und Live-Videos, um Ihre Inhalte zu diversifizieren und Aufmerksamkeit zu erregen.

#### Aktualisieren Sie Ihre Seite regelmäßig

mit relevanten Informationen über bevorstehende Veranstaltungen, Werbeaktionen und die verschiedenen Dienstleistungen, die Sie anbieten: Restaurant, Spa, Workshops usw.

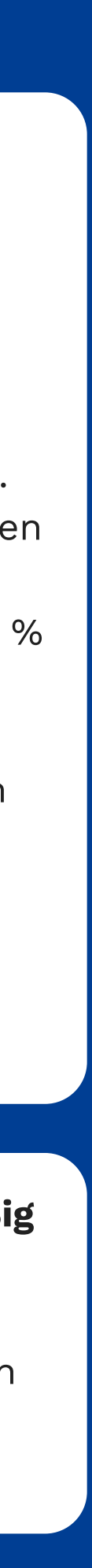

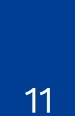

Mit 2 Milliarden Nutzern weltweit ist Instagram das drittbeliebteste soziale Netzwerk der Welt, hinter Facebook und YouTube. 2023 wurden in Frankreich mehr als 26 Millionen monatlich aktive Nutzer auf der Plattform gezählt, wobei fast die Hälfte von ihnen (45 %) in der Altersgruppe der 25- bis 34-Jährigen angesiedelt ist [\(Digimind](https://blog.digimind.com/fr/agences/instagram-chiffres-incontournables-2020-france-et-monde), 2023). Für die Hotellerie ist Instagram von strategischer Bedeutung, da es sich zum sozialen Netzwerk schlechthin entwickelt, um bei seinen Followern die Lust am Reisen zu wecken.

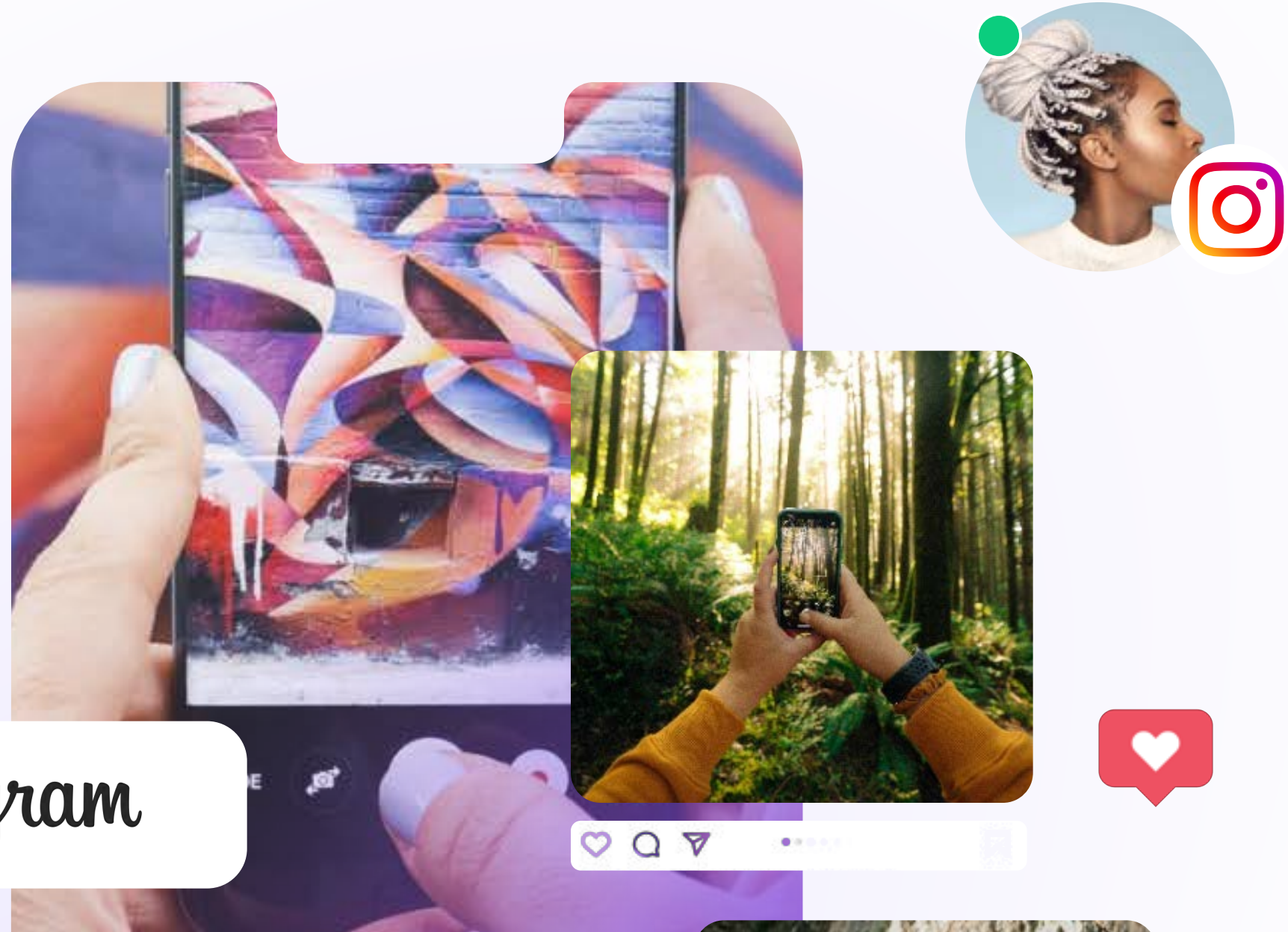

Instagram

 $\bigcirc$ 

26 Millionen aktive Nutzer

 $\circ$   $\circ$ 

Laut dem neuesten Bericht von [Kolsquare](https://go.kolsquare.com/fr-fr/influence-marketing-dans-industrie-du-voyage-en-2023#download-assets) entfallen 63 % des Engagements im Reisesektor auf diese Plattform und allein der Hashtag #travel umfasst mehr als 674 Millionen Beiträge. Es ist also nicht verwunderlich, dass Instagram als die einflussreichste Urlaubsplattform gilt, dicht gefolgt von Facebook. Darüber hinaus ist es so, dass 40 % der Millennials ihr Urlaubsziel auf der Grundlage der "Instagrammability" von Fotos auswählen ([Travel Research](https://www.travelresearchonline.com/blog/index.php/2023/02/the-impact-of-social-media-on-travel-uncovering-the-statistics/#:~:text=Social%20media%20plays%20a%20significant,97%25%20of%20Millennials%20doing%20so)  [Online](https://www.travelresearchonline.com/blog/index.php/2023/02/the-impact-of-social-media-on-travel-uncovering-the-statistics/#:~:text=Social%20media%20plays%20a%20significant,97%25%20of%20Millennials%20doing%20so), 2023), was die Rolle von Instagram als Inspirationsquelle für Reisende weiter stärkt. Es liegt daher in Ihrem Interesse, diese Gelegenheit zu nutzen, um Ihr Unternehmen auf ansprechende Weise zu bewerben.

NICHT VERGESSEN: NICHT VERGESSEN.<br>MACHEN SIE INSTAGRAMMTAUGLICHE FOTOS!

#### Instagram

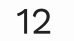

### Hier erfahren Sie, wie Sie Ihr Hotel-Instagram-Konto in 4 einfachen Schritten erstellen und optimieren können:

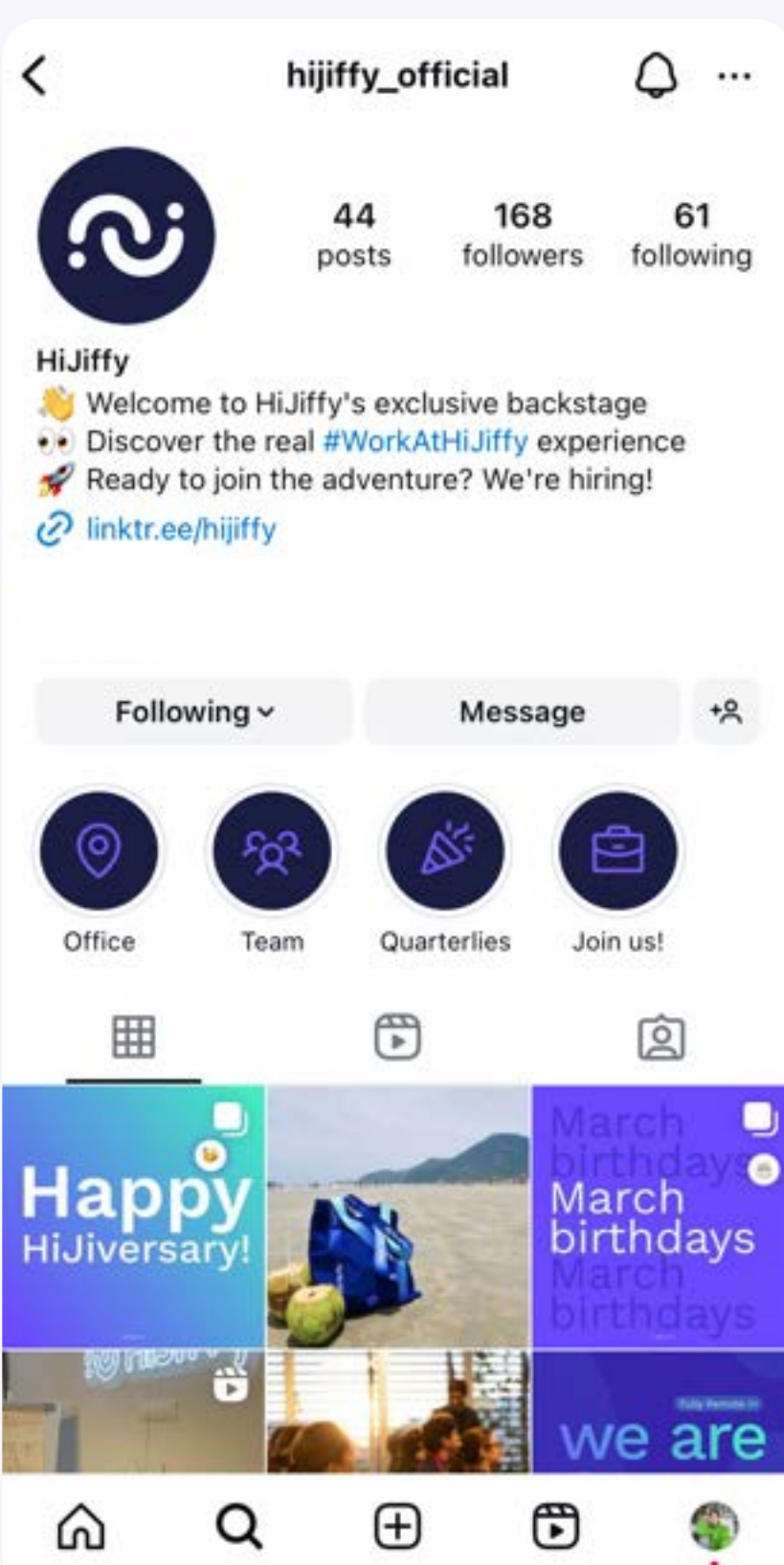

Erstellen Sie ein Instagram-Konto[.](https://www.instagram.com/) Entscheiden Sie sich bei der Wahl eines Namens dafür, den Begriff "Hotel" nach oder vor dem Namen Ihres Unternehmens zu verwenden, z. B. @hotelcentral und nicht nur @central.

SCHRITT 1

Fügen Sie ein Profilbild, eine Biografie und einen Link zu Ihrer Website hinzu. Wählen Sie Ihr Firmenlogo als Profilbild aus. Geben Sie für die Biografie kurz und bündig den Namen, die Lage und die Unterscheidungsmerkmale Ihres Hotels an (z. B. "Mehr als 50 kosmopolitische Hotels und paradiesische Resorts"). Ermutigen Sie aktiv zu Buchungen mit einer klaren Handlungsaufforderung und fügen Sie einen visuellen Touch mit Emojis hinzu.<br>SCHRITT 2

Wechseln Sie zu einem Business-Konto. Tippen Sie in Ihrem Profil auf das Zahnradsymbol oben rechts und dann auf "Business-Konto". Beachten Sie, dass Ihr Unternehmen über eine Facebook-Seite verfügen muss, um zu einem Business-Konto wechseln zu können. SCHRITT 3

Verknüpfen Sie Ihr Facebook-Konto. Wenn Sie bereits eine Facebook-Unternehmensseite haben, wählen Sie einfach die entsprechende Seite aus. Wenn nicht, erstellen Sie zunächst eine Facebook-Seite für Ihr Hotel, indem Sie die im vorherigen Kapitel genannten Schritte ausführen. Wenn Sie Ihr Instagram-Konto mit Ihrer Facebook-Seite verknüpfen, ist es einfacher, Fotos auf beiden Plattformen gleichzeitig zu teilen und Instagram-Nachrichten für Ihre Facebook-Follower zu generieren. Denken Sie dennoch daran, Ihren Facebook-Followern mitzuteilen, dass sie Ihr Hotel jetzt auf Instagram finden können. SCHRITT 4

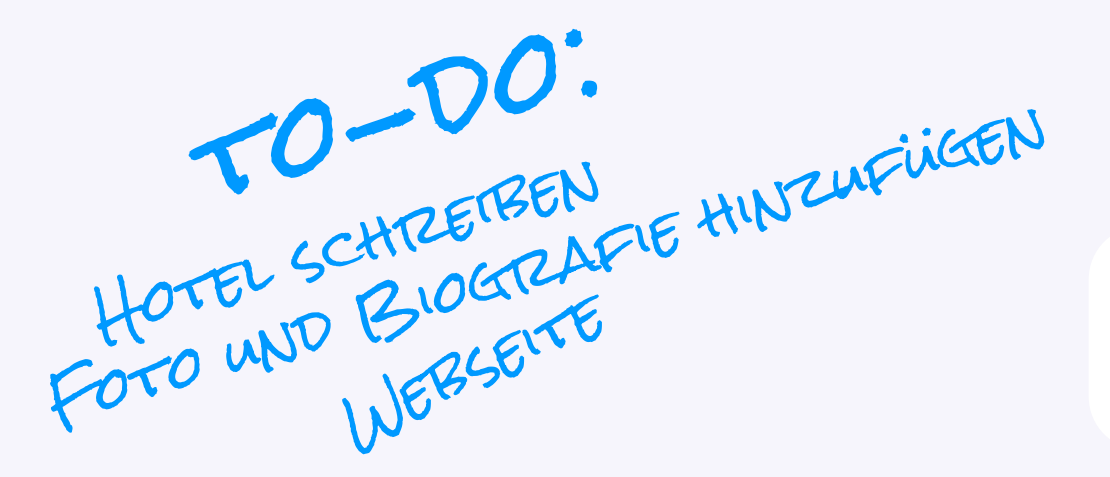

### Instagram

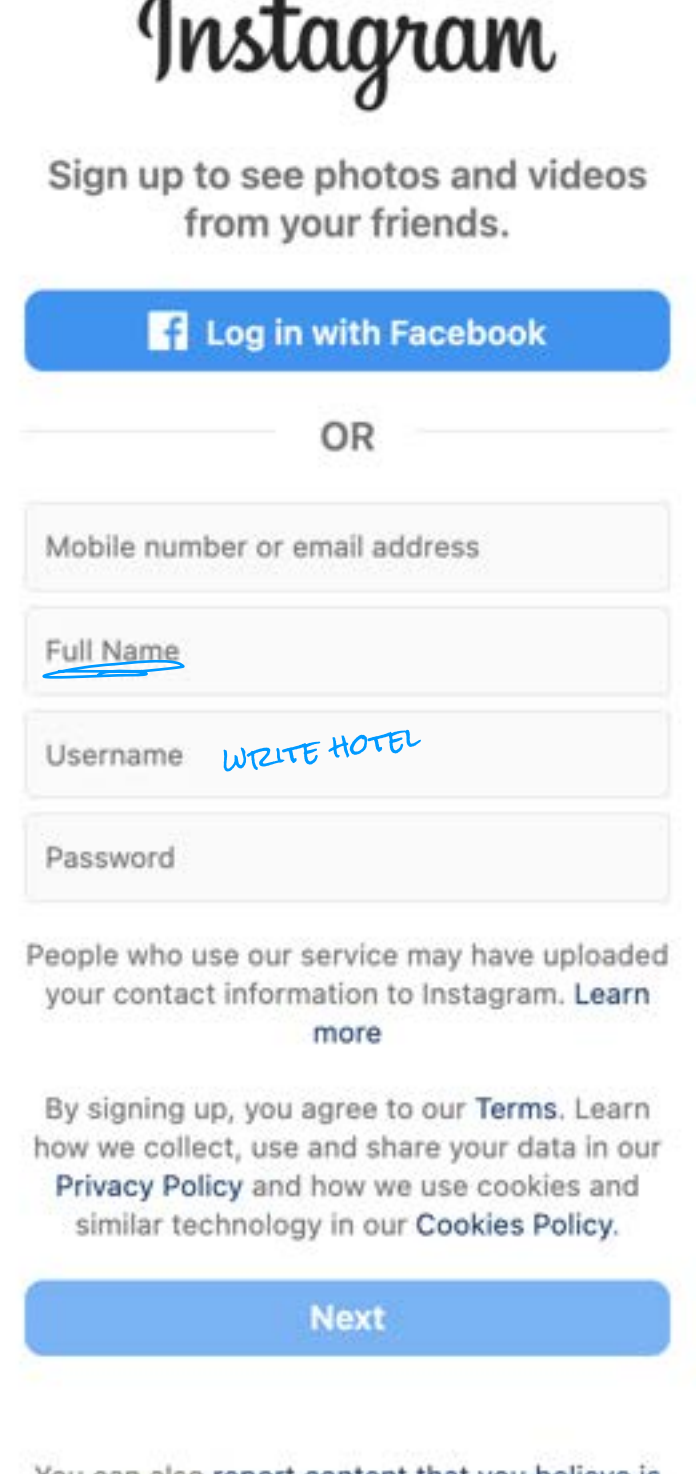

You can also report content that you believe is unlawful in your country without logging in.

 $(\vee)$ 

 $\blacktriangledown$ 

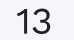

2 auf der mobilen Anwendung kann das Verfahren leicht abweichen

# Checkliste für einen erfolgreichen Hotel-Instagram-Account:

Erstellen Sie einen bestimmten Hashtag und ermutigen Sie Ihre Gäste, ihn zu verwenden. Auf diese Weise können Sie wissen, wie viele Personen über Ihr Hotel sprechen oder Ihre Inhalte teilen, und vor allem ein Fotound Videoverzeichnis erstellen, das für Personen, die sich für Ihr Hotel interessieren, leicht zugänglich ist.

#### Bewerben Sie Ihre leistungsstärksten Beiträge. Identifizieren und bewerben

#### Analysieren Sie die Statistiken.

Verwenden Sie Ihre Unternehmensprofilstatistiken, um Ihre Zielgruppe zu verstehen und Ihre Inhalte entsprechend anzupassen.

Setzen Sie auf Reels. Kurze Videos sind in der Reisebranche unerlässlich und bieten wirkungsvolles Storytelling mit der höchsten Engagement-Rate: 3 , 4 % im Vergleich zu 2 % für einen Beitrag (Kols [quare,](https://go.kolsquare.com/fr-fr/influence-marketing-dans-industrie-du-voyage-en-2023#download-assets) 2023) .

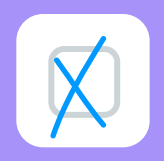

Teilen Sie die Beiträge Ihrer Gäste erneut. Inhalte, die von Ihren Gästen generiert werden, sind kostenlose Werbung für Ihr Unternehmen.

Schaffen Sie Nähe mit Stories. Schaffen Sie eine direkte Verbindung zu Ihren Abonnenten mithilfe von Stories, die weniger viral sind als Reels, aber eine enge Beziehung zu Ihrem Publikum herstellen können. Denken Sie übrigens daran, die Formate zu variieren, um eine gute Balance zwischen Engagement und Viralität zu erreichen.

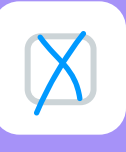

Sie Ihre leistungsstärksten Beiträge direkt über die mobile App, um ein breiteres Publikum zu erreichen.

#### Schaffen Sie "Instagram-taugliche" Räume. Schaffen Sie in Ihrem Hotel Räume für Selfies und Gruppenfotos und ermutigen Sie Ihre Gäste zum spontanen Teilen.

#### Verwenden Sie immer Hashtags.

Beiträge, die Hashtags enthalten, erzielen 12 , 6 % mehr Engagement als solche ohne Hashtags [\(Sprout Social,](https://sproutsocial.com/insights/instagram-stats/) 2023) .

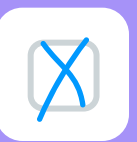

#### Nutzen Sie Stand ortmarkierungen.

Erhöhen Sie Ihre Sichtbarkeit durch die Verwendung von Standortmarkierungen. Bei Beiträgen, die dies tun, ist die Wahrscheinlichkeit, dass sie gesehen werden, um 79 % höher als bei Beiträgen, die dies nicht tun ( [Jemsu,](https://jemsu.com/how-to-use-location-tags-on-instagram-to-boost-your-2023-visibility/) 2023) .

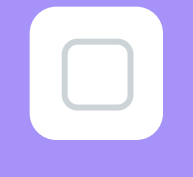

Google Business Profile (GBP), ehemals Google My Business, ist ein unverzichtbares Tool für Hoteliers, denn es bietet eine umfassende Verwaltung ihrer Online-Präsenz auf Google-Plattformen, einschließlich der Suchmaschine (einschließlich Google Ads) und Google Maps. Die Erstellung eines GBP-Eintrags ist ein wesentlicher strategischer Faktor, der die Sichtbarkeit Ihres Unternehmens erhöht und Direktbuchungen fördert: Mehr als die Hälfte der Interaktionen mit dem GBP-Profil führen zu Besuchen auf der Website [\(The Media Captain](https://www.themediacaptain.com/25-google-business-profile-stats/), 2023) und mehr als 5 % der Konsultationen führen zu einer Buchung [\(Search Engine Journal,](https://www.searchenginejournal.com/5-of-google-my-business-listing-views-result-in-a-customer-action/316723/) 2019).

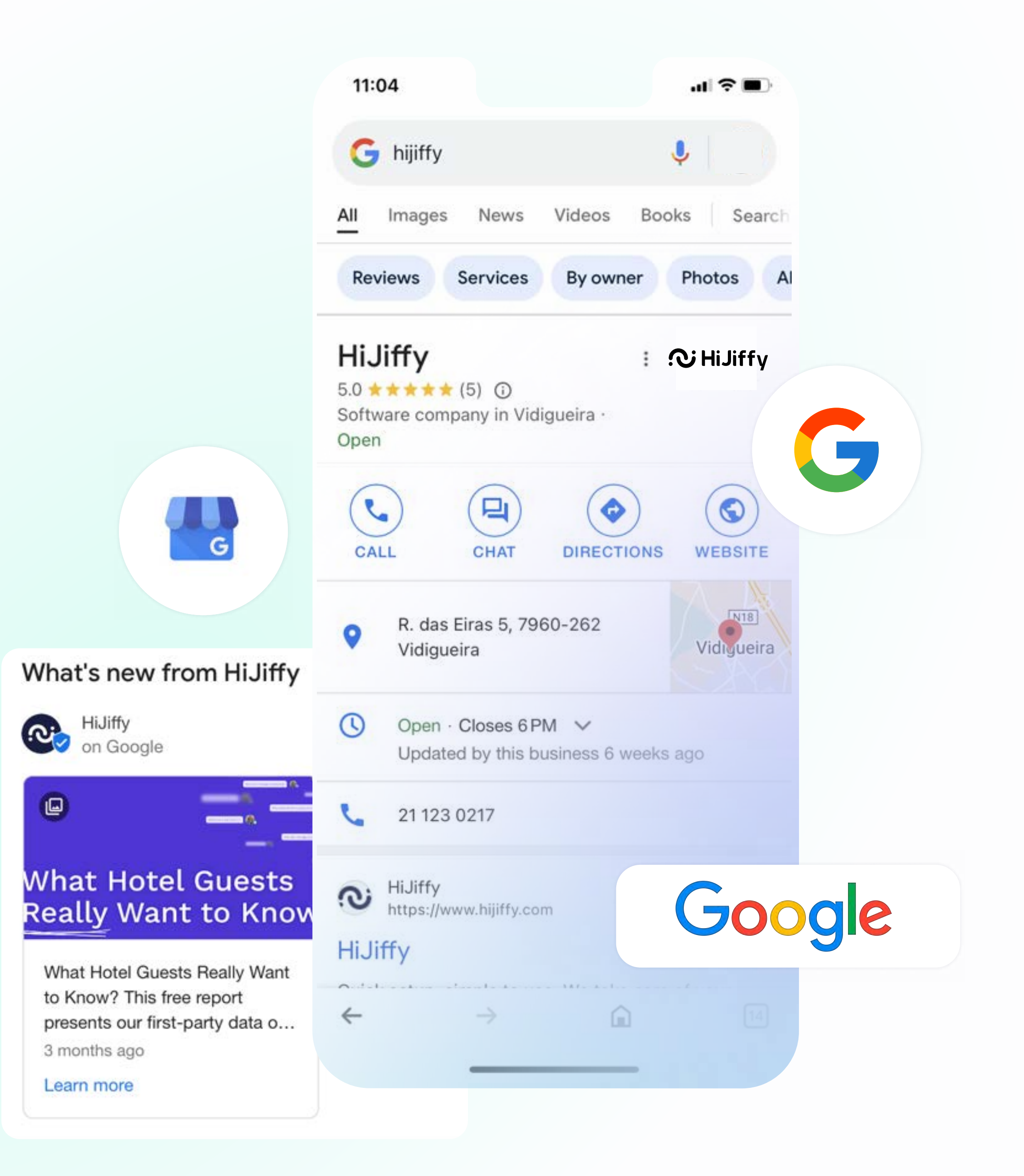

### Google Business Profile

(ehemals Google My Business)

Wenn ein Nutzer beispielsweise bei Google nach Hotels in Paris sucht, stammen die Ergebnisse aus den GBP-Einträgen in Paris. Wenn Ihre Unterkunft aufgeführt ist, wird sie dem Benutzer direkt angezeigt und bietet ihm sofortigen Zugriff auf wichtige Informationen über Ihr Hotel, wie z. B. Standort, Öffnungszeiten, angebotene Dienstleistungen und Gästebewertungen, ohne dass ein Besuch auf Ihrer Website erforderlich ist. Diese Praxis ist alltäglich geworden, da 64 % der Verbraucher auf ihrer Google-Business-Profile-Seite nach den Kontaktinformationen eines Unternehmens suchen ([The Media](https://www.themediacaptain.com/25-google-business-profile-stats/)  [Captain](https://www.themediacaptain.com/25-google-business-profile-stats/), 2023). Auf diese Weise wird Ihr GBP-Eintrag zu einem digitalen Schaufenster, das einen direkten Einfluss auf die Entscheidungsfindung der Reisenden hat.

Gleichzeitig haben Sie durch die Erstellung eines GBP-Kontos die Möglichkeit, die Rezensionen Ihrer Gäste in Echtzeit zu verwalten und darauf zu reagieren. Diese Funktion stellt eine einzigartige Gelegenheit dar, positiv mit Ihren Gästen in Kontakt zu treten, Probleme schnell zu lösen und ein konsequentes Engagement für die Zufriedenheit der Gäste zu demonstrieren.

### Hier erfahren Sie, wie Sie das Google Business Profile Ihres Hotels in 3 einfachen Schritten erstellen:

### Grow your business on Google

Reach millions of users in Search, Maps and more through a sing platform

 $\mathbf{L}^+$ Q ది. Add information Be present on Interact Google about your establishment

Enter your business name.

Facility Name\*

Q HiJiffy **HiJiffy** 1.5K likes · 1.6K followers Guest Communications Hub powered by conversational AI specialised for hospitality. Like Message About Posts **Details** Page - Product/service Heden Santa Apolónia, Doca Jardim do Tabaco, Terminal de Cruzeiros de... info@hijiffy.com  $\oslash$  hijiffy.com

ಹಿ

Following

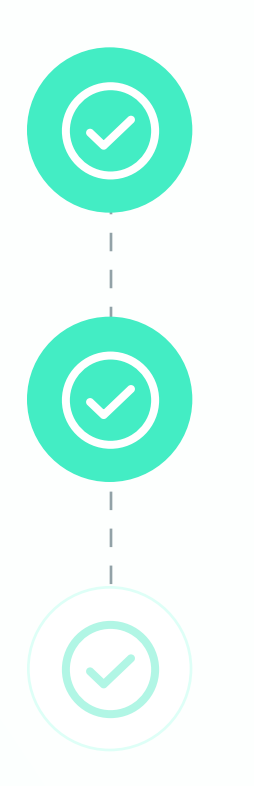

Stellen Sie sicher, dass Sie ein Gmail-Konto haben, da Sie sonst Ihren GBP-Eintrag nicht erstellen und verwalten können. SCHRITT 1

Google

#### Gehen Sie auf [Google Business Profile](https://business.google.com/create/new?hl=fr-FR&gmbsrc=fr-fr-FR-z-z-z-gmb-s-z-u~mhp-hom_hr-u&original_intent=GMB&skiplp=1&_gl=1*2macws*_ga*ODcxODMzNTE5LjE3MDMwODk5Nzg.*_ga_VM5ES1YN10*MTcwMzA4OTk3OC4xLjAuMTcwMzA4OTk3OC4wLjAuMA..&service=ome&omec=EJrYoxcyAgECOixnbWJzcmM9cHQtcHQtUFQtei16LXotZ21iLXMtei11fm1ocC1ob21faHItdUABShMI78DFzbiegwMVxAugAB2tVQRY). The SCHRITT 2

Fügen Sie den Namen und die Informationen Ihres Unternehmens hinzu. The settlement of the settlement of the settlement of the settlement of the settlement of the settlement of the settlement of the settlement of the settlement of the settlement of the settlement of the

Um Ihren Eintrag zu vervollständigen, müssen Sie eine Hauptkategorie (Hotel), die Adresse und die Telefonnummer Ihrer Unterkunft eingeben. Nachdem Sie Ihren Eintrag erstellt haben, müssen Sie eine Bestätigung von Google anfordern, damit er in der Suche und in Google Maps korrekt angezeigt wird.

Es reicht jedoch nicht aus, ein Google Business Profile zu haben: Die Herausforderung besteht darin, es so zu optimieren, dass es in den ersten Suchergebnissen erscheint und damit die Interaktionsrate verdoppelt. Tatsächlich ist die CTR (Click Through Rate) eines optimierten Angebots zweimal höher als der Durchschnitt (Geolid, 2023). Mehrere Kriterien, wie z. B. die ausgefüllten Informationen, die Vollständigkeit, die Bewertungen und die Anzahl der Bewertungen, beeinflussen die Listung eines GBP-Eintrags.

Eine eingehende Analyse, die 2023 von Geolid durchgeführt wurde und mehr als 1.500 GBP-Angebote in 15 verschiedenen Branchen abdeckt, zeigt, dass die Hotellerie der Sektor mit den wenigsten vollständigen Profilen (d. h. keines ist zu 100 % abgeschlossen) ist. Indem Sie in die vollständige Fertigstellung Ihres Profils investieren, wird sich Ihr Unternehmen leicht von der Konkurrenz abheben. Zudem hat diese Studie gezeigt, dass die Hotellerie der zweitgrößte Sektor mit den meisten Bewertungen ist. Durch die Kombination eines vollständigen und optimierten GBP-Eintrags mit einer beträchtlichen Anzahl von Gästebewertungen stellen Sie sicher, dass Ihr Hotel von Google deutlich hervorgehoben wird.

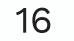

## Checkliste für ein  $\bigtimes$ vollständiges und optimiertes Google Business Profile in  $\bigtimes$ der Hotellerie:

Vergewissern Sie sich, dass der GBP-Eintrag Ihres Hotels alle folgenden Angaben enthält:

> Titel. Dies ist der Name Ihrer Institution.

> > Zum Schluss noch zwei Bonus-Empfehlungen, mit denen Sie sich von der Konkurrenz abheben können:

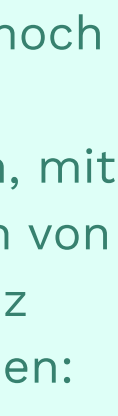

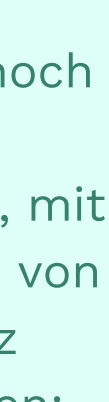

Beschreibung. Fügen Sie eine Beschreibung hinzu, die prägnant ist, aber die Highlights Ihres Hotels hervorhebt.

 $\sqrt{2}$ 

 $\Box$ 

 $\bigtimes$ 

Öffnungszeiten. Geben Sie Ihre regulären Öffnungszeiten sowie die Öffnungszeiten an Feiertagen an. Dies wird von Google geschätzt.

Haupt- und Nebenkategorien.

Attribute. Geben Sie alle zusätzlichen Dienstleistungen an, wie z. B. Rollstuhlzugang, Parkmöglichkeiten und die in Ihrer Einrichtung akzeptierten Zahlungsmittel.

Definieren Sie sorgfältig die Hauptkategorie Ihrer Einrichtung (Hotel) sowie die Nebenkategorien, um eine genaue Beschreibung Ihrer Angebote zu erhalten.

 $\bigtimes$ 

Messaging-Funktion. Aktivieren Sie die Messaging-Funktion um die Kommunikation mit Ihren Gästen zu erleichtern.

Fotos oder Videos Ihrer Einrichtung. Fügen Sie

hochwertige Medien hinzu, um Ihren Eintrag zu

bereichern, Vertrauen aufzubauen und die

Nutzerbindung zu erhöhen: Unternehmen mit

Fotos in ihrem Eintrag erhalten 42 % mehr

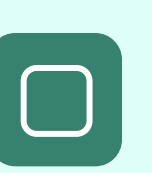

Anfragen nach Wegbeschreibungen und 35 %

mehr Klicks als Unternehmen ohne Fotos [\(Thrive,](https://thriveagency.com/news/google-my-business-statistics-you-should-know-in-2021/) 2021). Veröffentlichen Sie Google-Beiträge, um besondere Veranstaltungen,

Angebote, Rabatte oder andere besondere Dienstleistungen direkt von Google anzukündigen.

 $\cup$ 

Fügen Sie Ihre Social-Media-Links hinzu, um einen direkten Zugang zu Ihren Content-Sharing-Plattformen einzurichten und Ihre Online-Präsenz zu steigern.

Addresse. Überprüfen Sie, ob Ihre Adresse korrekt und aktuell ist.

 $\bigtimes$ 

 $\bigtimes$ 

Dienstleistungen und deren Beschreibung. Beschreiben Sie die von Ihrem Hotel angebotenen Dienstleistungen im Detail.

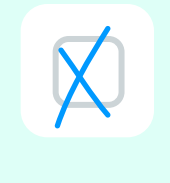

FAQ. Verwenden Sie den FAQ-Bereich, um die häufigen Anfragen Ihrer zukünftigen Gäste zu antizipieren.

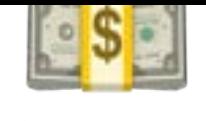

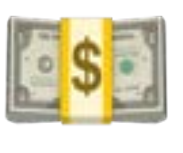

# Wie können Sie Social Media nutzen, um Ihren Umsatz **FS** zu steigern?Fürseiterspeichern! **SSS**

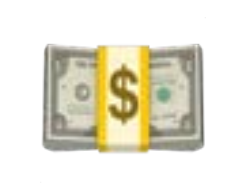

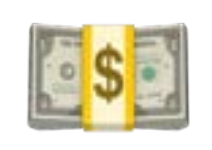

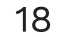

Der Social-Media-Leitfaden für die Hotellerie: Wie können Sie eine Webseite für Ihr Hotel einrichten und diese optimal zur Erzielung von Einnahmen nutzen?

Sobald Sie Ihre sozialen Netzwerke in ein attraktives Schaufenster verwandelt haben, können Ihre Interessenten Sie leicht identifizieren und werden natürlich dazu ermutigt, Sie zu kontaktieren, um mehr Informationen über Ihre Angebote zu erhalten oder sogar ihren Urlaub zu buchen. Um diese Chance zu maximieren, setzen immer mehr Hoteliers auf [KI-basierte](https://www.hijiffy.com/resources/articles/conversational-ai-trend-in-hospitality)  Lösungen, weshalb der Tourismus die fünftgrößte Branche ist, die Chatbots einsetzt [\(BotNation,](https://botnation.ai/site/fr/usages-chatbots/) 2022). Dieser wachsende Trend steht im Einklang mit den Erwartungen von mehr als 60 % der Reisenden, die Chatbot-Unterstützung befürworten, denn sie schätzen die Bequemlichkeit, welche die Technologie zu ihrem Erlebnis beiträgt ([PwC,](https://www.pwc.com/us/en/industries/consumer-markets/library/2023-holiday-outlook-trends.html) 2023).

> Die Anwendung von KL in der Hotellerie bietet unbestreitbare Vorteile, um Ihren Umsatz zu maximieren. Hier sind zwei wichtige Punkte, die Sie beachten sollten, um Ihre Social-Media-Kanäle zu echten Umsatztreibern zu machen:

# KI: der Al Faktor, um Ihr Einkommen in sozialen Netzwerken zu steigern wesentliche

60 %

der Reisenden befürworten die Chatbot-Unterstützung

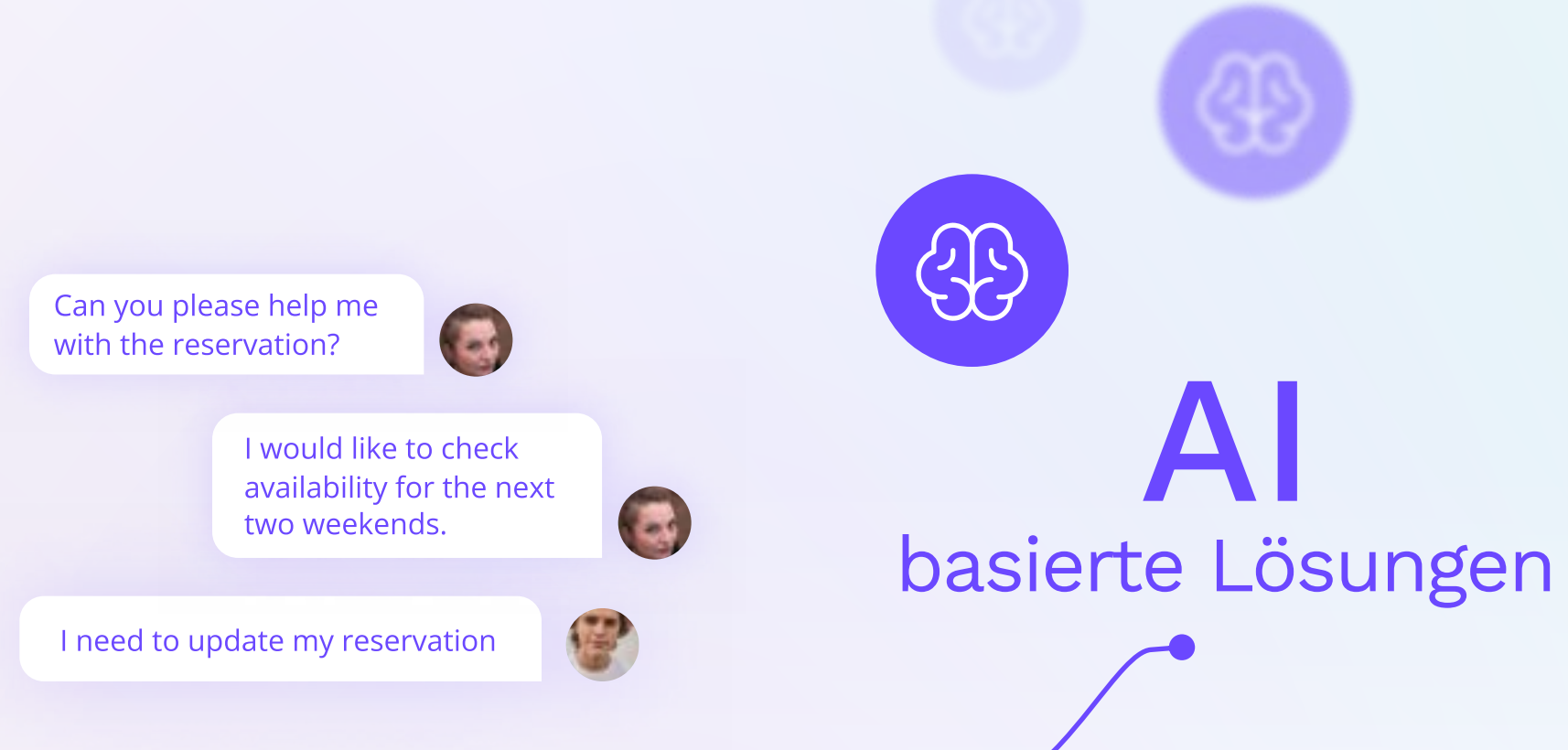

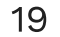

Sobald Ihre optimierten und attraktiven Social-Media-Seiten die Aufmerksamkeit der Reisenden auf sich gezogen haben, werden sie versuchen, mehr über die Annehmlichkeiten, Richtlinien oder besonderen Dienstleistungen Ihres Hotels zu erfahren, wie die HiJiffy-Studie 2023 zu den wichtigsten Fragen von Hotelgästen zeigt[.](https://www.hijiffy.com/fr/ressources/ce-que-les-clients-dhotels-veulent-vraiment-savoir-les-50-questions-les-plus-frequentes-de-lete-2023-etude-gratuite) Die Integration eines Chatbots ist daher unerlässlich, um mehr als 80 % der Gästeanfragen autonom rund um die Uhr zu beantworten. Diese leistungsstarken Chatbots können nicht nur auf der Website Ihres Hotels eingesetzt werden, sondern auch auf den Social-Media-Kanälen wie Facebook Messenger, Instagram, Google Business Profile und anderen Messaging-Plattformen.

Darüber hinaus spielen Chatbots eine Schlüsselrolle, um Gästedaten schnell und effizient zu sammeln. Diese Funktion reagiert nicht nur proaktiv auf Gästebedürfnisse, sondern bietet auch personalisierte Empfehlungen, die auf die jeweiligen Vorlieben abgestimmt sind. Wenn Sie das Interesse der Gäste durch relevante Interaktionen aufrechterhalten, erhöhen Sie die Wahrscheinlichkeit einer Buchung erheblich.

### Sofortige, personalisierte Interaktion mit Ihren Gästen Tipp &

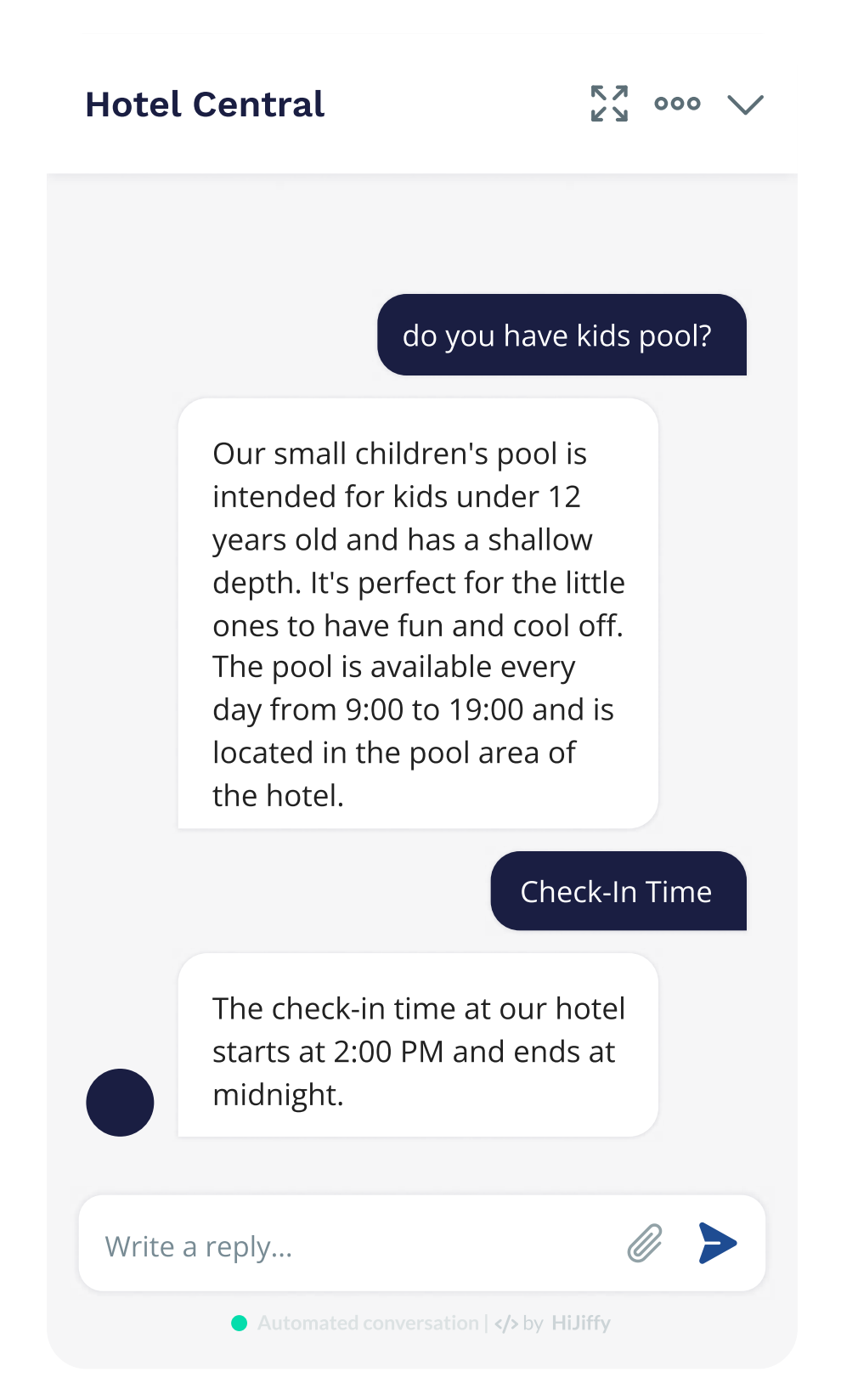

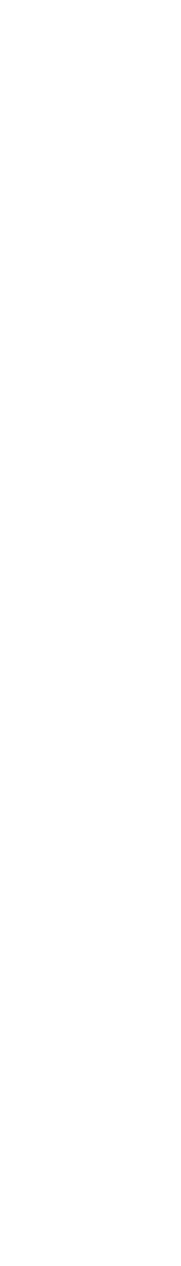

Entscheiden Sie sich für eine Lösung, die alle Gästeinteraktionen in einem Omnichannel-Posteingang zentralisiert. Dieser Ansatz vereinfacht den Prozess radikal und eliminiert das Jonglieren zwischen verschiedenen Plattformen, um die Gästeanforderungen zu erfüllen. Das Ergebnis ist eine geringere Arbeitsbelastung für Ihre Mitarbeitenden, ein effizienteres Anfragemanagement und eine schnelle, konsistente Reaktion – alles von einer einzigen Plattform aus.

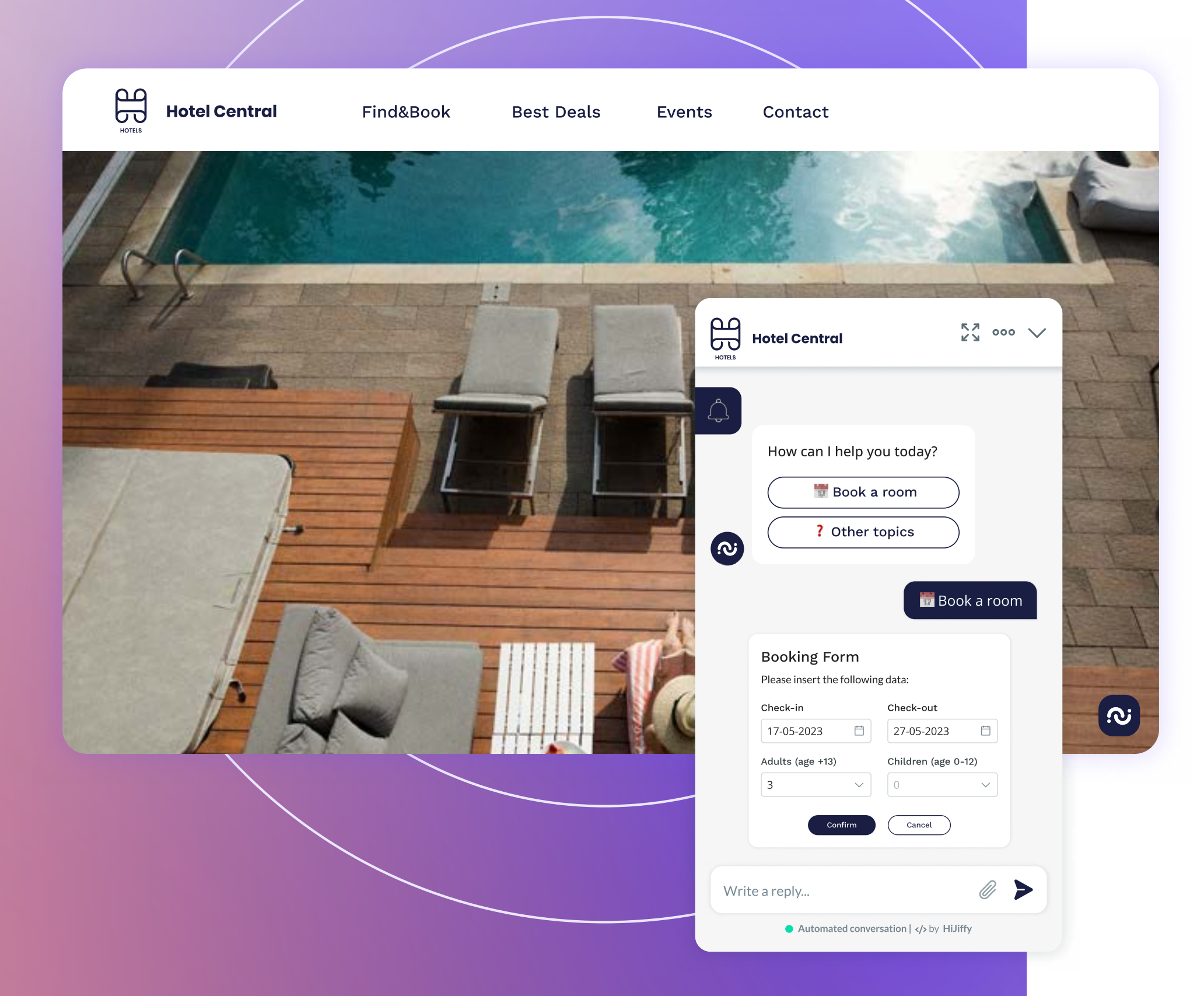

Der Social-Media-Leitfaden für die Hotellerie: Wie können Sie eine Webseite für

### Vereinfachen Sie den Buchungsprozess und steigern Sie die Buchungsrate. **Tipp**

Sobald Sie alle Fragen Ihrer zukünftigen Gäste beantwortet haben, erleichtern Sie ihnen den Buchungsprozess, indem Sie die Möglichkeit bieten, dies direkt über die von ihnen genutzten sozialen Netzwerke zu tun. Laut Daten von WebFX haben mehr als die Hälfte der Hotels eine Buchungsmaschine oder ein Widget auf ihrer Facebook-Seite eingeführt, um den Buchungsprozess zu vereinfachen. Bei diesem Ansatz müssen die Interessierten nicht zu anderen Schnittstellen wie Ihrer Website wechseln, um eine Buchung abzuschließen, was zu einer deutlichen Verbesserung Ihrer Buchungsrate und damit Ihres Umsatzes führt.

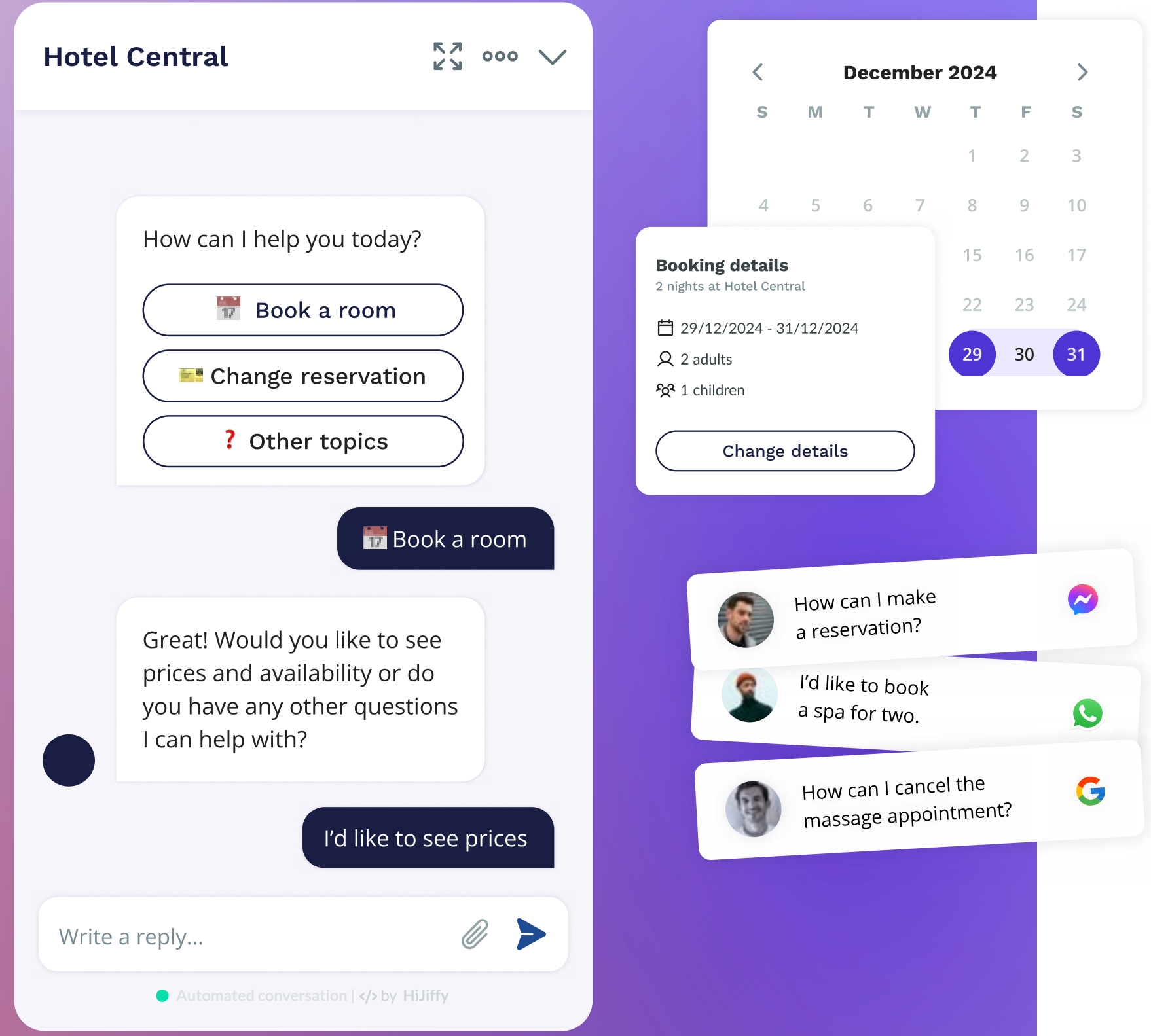

 $\infty$ 

G

 $[O]$ 

Im Idealfall entscheiden Sie sich für eine KI-basierte Lösung, die sich leicht in Ihre Buchungsmaschine und Ihr PMS integrieren lässt: So können Sie die Verfügbarkeit und die Preise Ihrer Zimmer effizient anzeigen. Die Omnichannel-Lösung von HiJiffy lässt sich [nahtlos](https://www.hijiffy.com/de/integrations) in die führende Hotelsoftware auf dem Markt integrieren und vereinfacht die Implementierung des Chatbots in Ihren sozialen Netzwerken.

 $>$  SIHOT: Cloudbeds opaleo  $x \in \mathbb{R}$  FrontHotel  $\sqrt{\frac{1}{2}}$  hub os GUESTCENTRIC InovGuest

allora.ai

MEWS

G Guestline

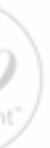

21

Der Social-Media-Leitfaden für die Hotellerie: Wie können Sie eine Webseite für Ihr Hotel einrichten und diese optimal zur Erzielung von Einnahmen nutzen?

HiJiffy Hotels & Resorts

**Ela Hiliffy Hotels** 

#### Joanna Silva

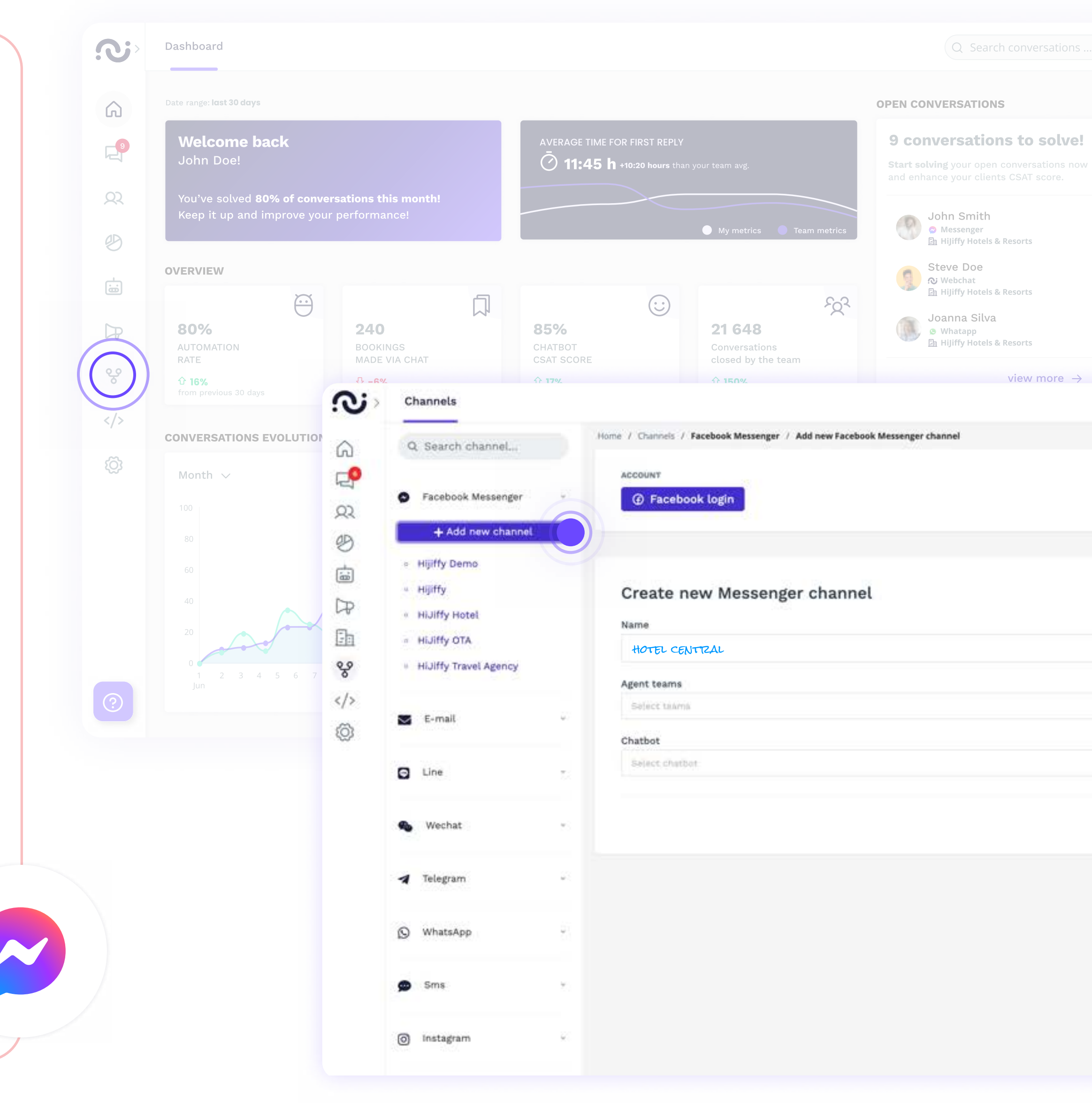

HiJiffy Hotels & Resorts

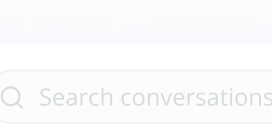

view more

9 conversations to solve!

Start solving your open conversations now

Verbinden Sie den Facebook-Messenger Ihrer Unterkunft mit der Omnichannel-Lösung von HiJiffy. Der Chatbot beantwortet automatisch die Fragen Ihrer zukünftigen Gäste und Ihre Agenten können Buchungen von einer zentralen Plattform aus verwalten: der HiJiffy-Konsole.

- 1. Gehen Sie zur Konsole und wählen Sie das Menü "Kanäle" auf der linken Seite.
- 2. Wählen Sie den Kanal "Facebook-Messenger" aus und klicken Sie auf "+ Neuen Kanal hinzufügen".
- 3. Melden Sie sich bei Ihrem Facebook-Konto an. Dazu müssen Sie der Administrator der Facebook-Seite sein
- 4. Wählen Sie die Facebook-Seiten aus, die Sie der Konsole hinzufügen möchten
- 5. Wählen Sie auch Instagram-Seiten aus, um die Verwaltung in Zukunft zu vereinfachen. Stellen Sie dazu sicher, dass es sich bei Ihrem Instagram-Konto um ein Business-Konto handelt und dass es mit Ihrer Facebook-Seite verknüpft ist, damit Sie es auswählen können
- 6. Wählen Sie die Facebook-Seite aus, die sie verbinden möchten, und klicken Sie auf "Verbinden".
- 7. Jede Seite wird als neuer Kanal betrachtet. Fügen Sie den Namen des Kanals hinzu, wählen Sie Ihre Teams aus, die Zugriff haben sollen, den Chatbot und die mit dem Kanal verknüpften Eigenschaften
- 8. Speichern Sie die Änderungen.
- 9. Wiederholen Sie diesen Vorgang für die anderen Seiten.

Befolgen Sie diesen vereinfachten Schritt, um Ihren Facebook-Messenger effektiv in die Konsole zu integrieren:

facebook

### Wie können Sie ganz einfach einen Chatbot in den Facebook-Messenger Ihres Hotels integrieren?

Für weitere Informationen klicken Sie [hier](https://help.hijiffy.com/how-to-guides/channels) oder wenden Sie sich an Ihren zuständigen Customer Success Manager.

HiJiffy Hotels & Resorts

HiJiffy Hotels & Resorts

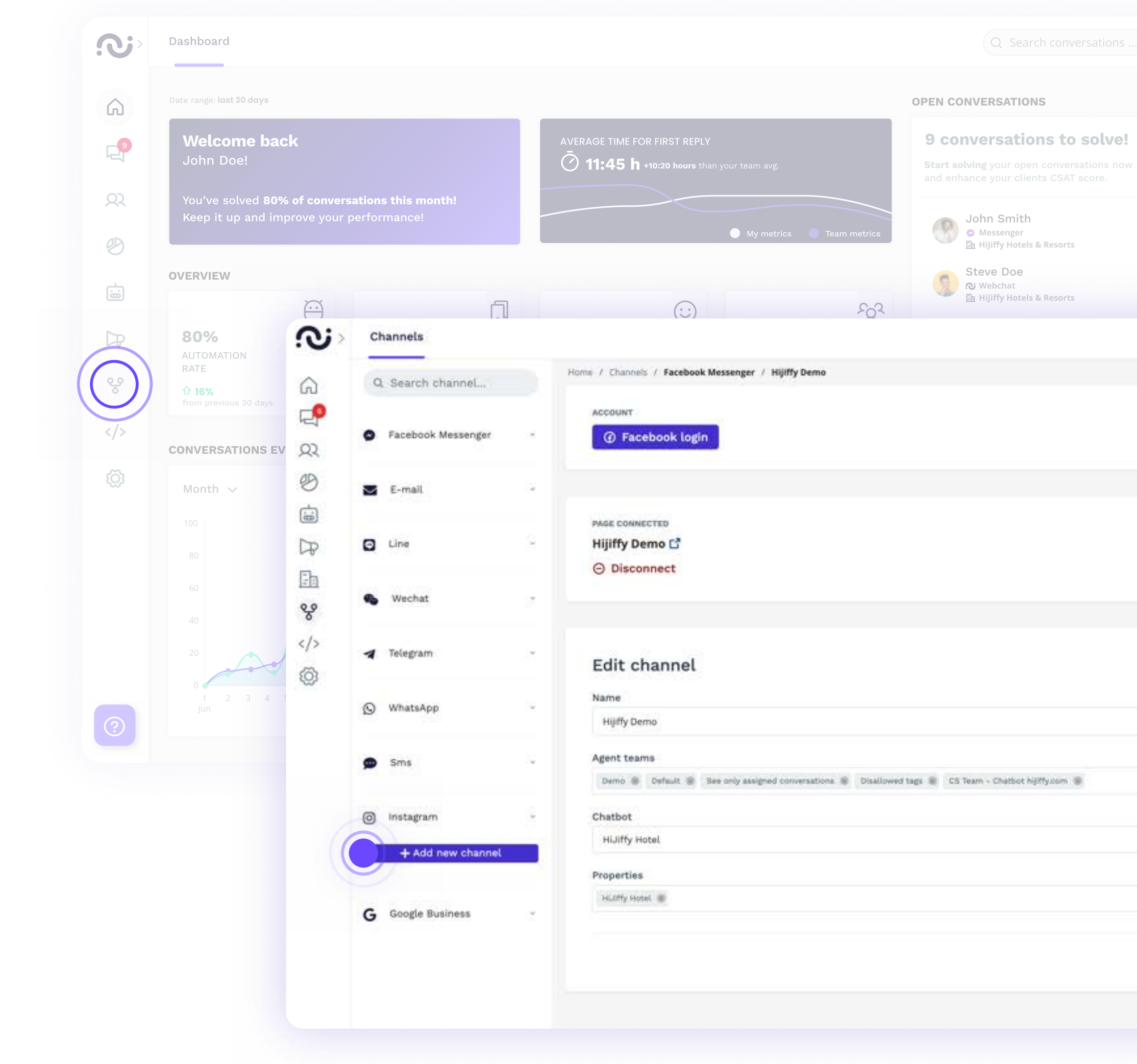

9 conversations to solve!

**Start solving** your open conversations now

Optimieren Sie die Verwaltung Ihres Hotels auf Instagram, indem Sie ganz einfach einen Chatbot aktivieren. Die Integration dieses sozialen Netzwerks in die HiJiffy Konsole ermöglicht es dem Chatbot, häufig gestellte Fragen von Gästen automatisch zu beantworten. Bei Bedarf können Unterhaltungen an den Posteingang der Konsole weitergeleitet werden, damit Ihr Team sie bearbeiten kann. Sie können mehrere Instagram Konten hinzufügen, was ideal ist, wenn Sie mehrere Liegenschaften mit unterschiedlichen Konten haben.

Befolgen Sie diese einfachen Schritte, um das Instagram-Konto Ihres Hotels in die HiJiffy-Konsole zu integrieren:

# Instagram

- 1. Gehen Sie zur Konsole und wählen Sie das Menü "Kanäle" auf der linken Seite.
- 2. Wählen Sie den Kanal "Instagram" aus und klicken Sie auf "+ Neuen Kanal hinzufügen".
- 3. Wenn Ihre Facebook-Seite bereits verbunden ist, wählen Sie einfach das Instagram-Konto aus. Wenn nicht, melden Sie sich zuerst mit Ihrem Facebook-Business-Konto an
- 4. Wählen Sie die Instagram-Seiten aus, auf denen Sie den Chatbot installieren möchten, und klicken Sie auf "Installieren".
- 5. Wählen Sie die Teams aus, die Nachrichten aus diesem Kanal den Chatbot und die in diesem Kanal angezeigten Eigenschaften sehen dürfen.
- 6. Speichern Sie die Änderungen.

### Wie können Sie einen Chatbot ganz einfach in den **Instagram-Account** Ihres Hotels integrieren?

Für weitere Informationen klicken Sie [hier](https://help.hijiffy.com/how-to-guides/channels) oder wenden Sie sich an Ihren zuständigen Customer Success Manager.

Obwohl der Prozess im Gegensatz zum Facebook-Messenger und Instagram einfach ist, benötigen Sie die Unterstützung Ihres HiJiffy Customer Success Managers.

Hier sind die Schritte, um Ihr Google-Business-Profil-Konto mit der HiJiffy-Konsole zu verbinden:

Google

### Wie können Sie einen Chatbot ganz einfach in das Google-Business-Profile-Konto Ihres Hotels integrieren?

Stellen Sie sicher, dass die E-Mail-Adresse, die Sie für den Empfang dieser beiden E-Mails verwenden, den Domainnamen Ihres Hotels oder Ihrer Gruppe enthält. Andernfalls wird es nicht von Google validiert. Diese Adresse ist speziell für den Versand von Bestätigungs-E-Mails gedacht und wird von Google nicht für andere Zwecke verwendet. Für weitere Informationen klicken Sie [hier](https://help.hijiffy.com/how-to-guides/channels) oder wenden Sie sich an Ihren zuständigen Customer Success Manager.

- 1. Vergewissern Sie sich, dass Sie über ein Google-Business-Profile-Konto verfügen. Wenn nicht, befolgen Sie die Schritte zum Erstellen Ihres Eintrags im Kapitel "Hier erfahren Sie, wie Sie das Google Business Profile Ihres Hotels in 3 einfachen Schritten erstellen".
- 2. Aktivieren Sie Messaging in Ihrem GBP-Konto, indem Sie das Menü "Nachrichten" auswählen und auf "Nachrichten aktivieren" klicken.
- 3. Sobald das Customer Success-Team den Konfigurationsprozess begonnen hat, erhalten Sie zwei separate E- **Mails:**
- Die erste enthält einen Sicherheitsschlüssel, mit dem Sie auf die zweite E-Mail antworten müssen. Antworten Sie nicht auf diese E-Mail, sie ist nur informativ.

• In der zweiten E-Mail werden Sie um Erlaubnis gebeten. Antworten Sie an bm-support@google.com, indem Sie der folgenden Anweisung folgen und den Sicherheitsschlüssel hinzufügen, den Sie in der ersten E-Mail erhalten haben:

"Ich, [Name des Markenmitarbeitenden] und [Titel des Mitarbeitenden], gewähre [Name des Messaging-Partners] das Recht, Geschäftsnachrichten unter Verwendung der in dieser E-Mail angegebenen Informationen zu senden. Sicherheitsschlüssel: [von Google bereitgestellter Sicherheitsschlüssel aus separater E-Mail]".

4. Sobald Sie diesen Vorgang abgeschlossen haben und Ihr Hotel von Google bestätigt wurde, werden Sie benachrichtigt, dass die Verbindung aktiv ist.

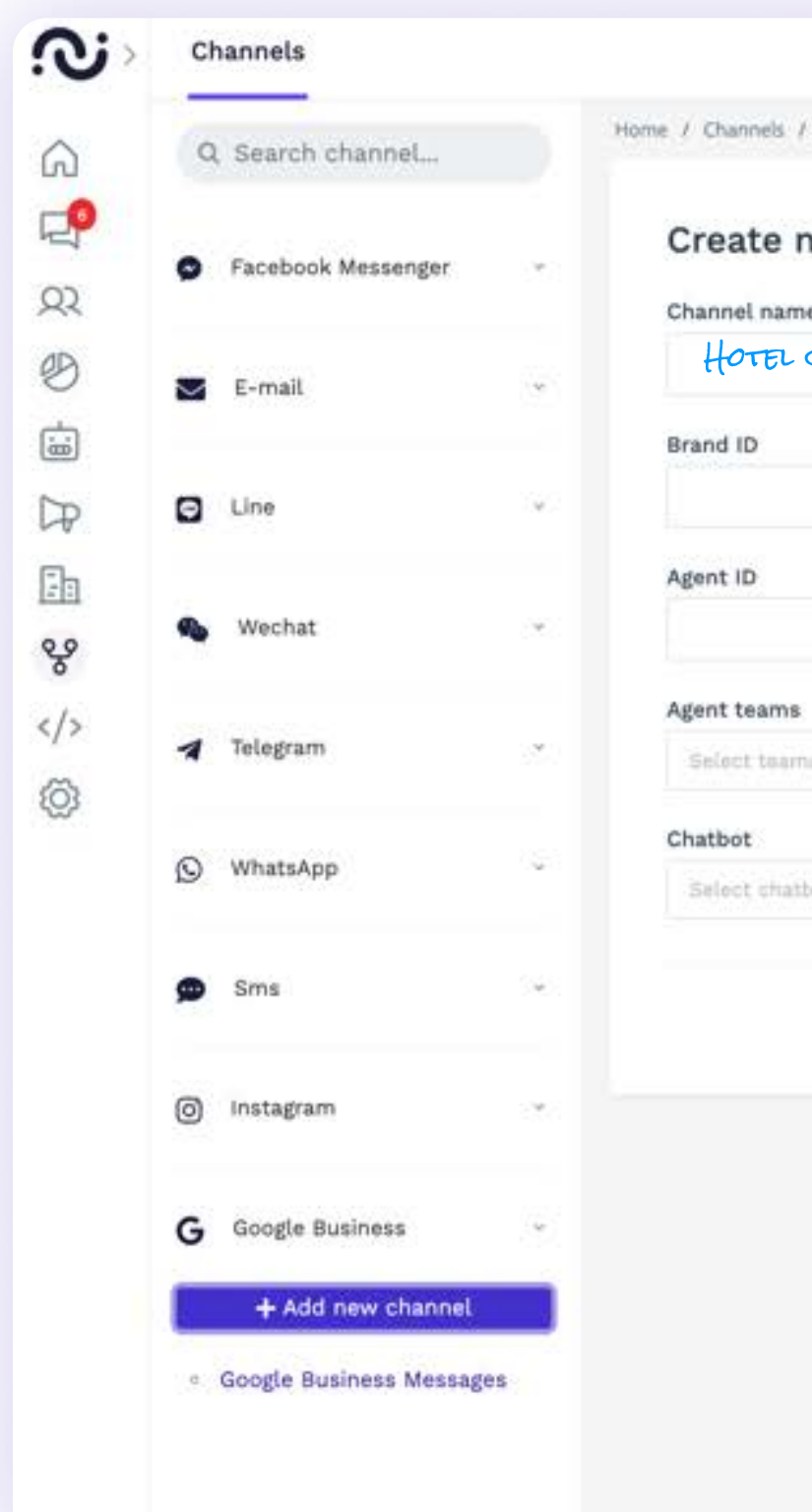

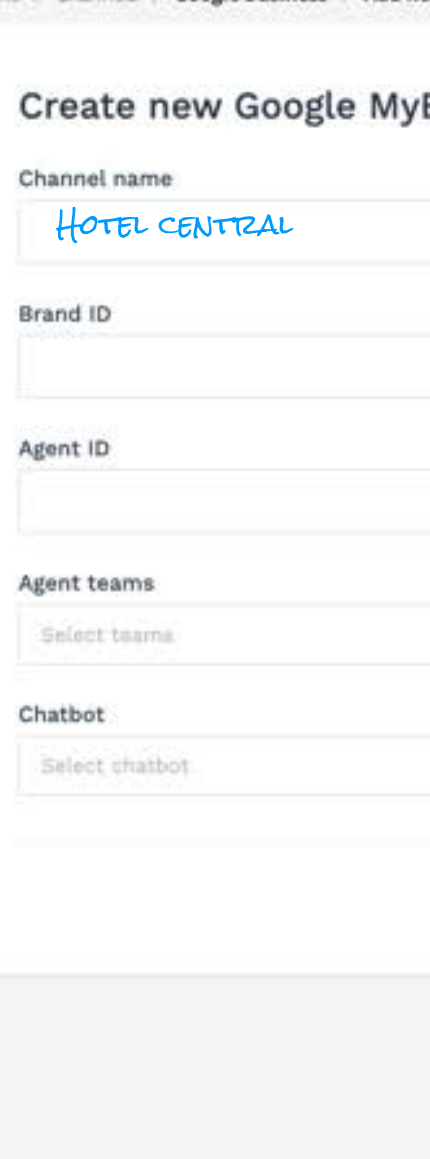

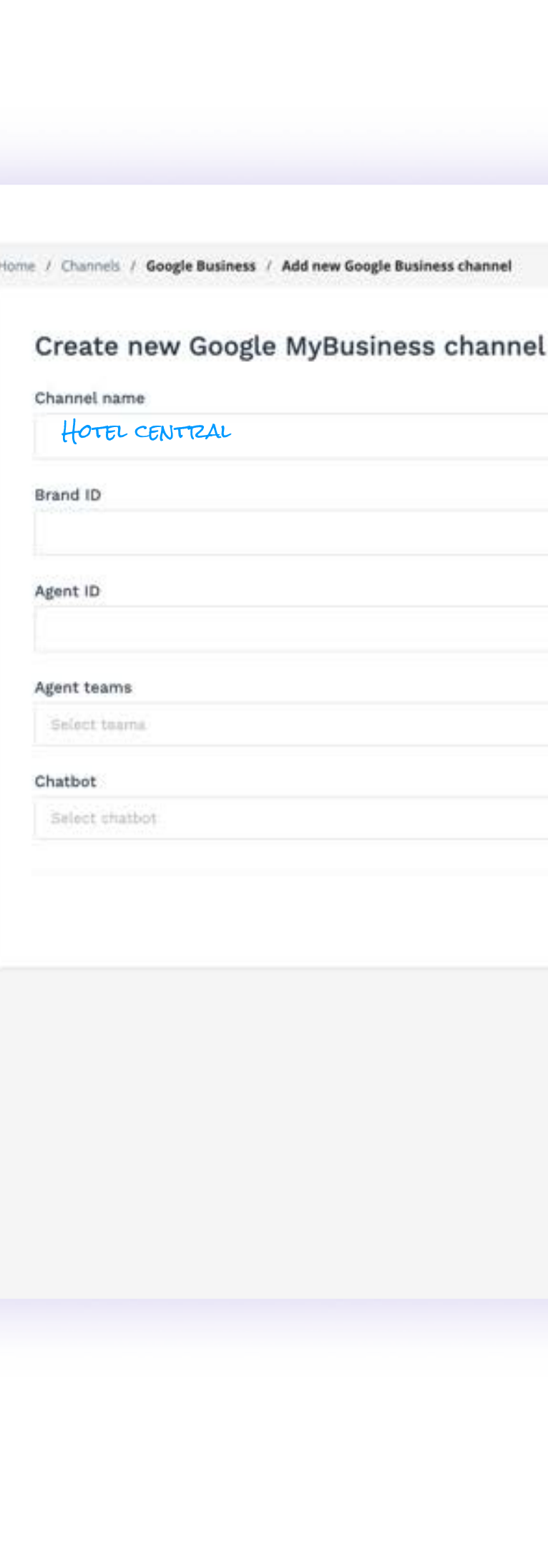

Der Social-Media-Leitfaden für die Hotellerie: Wie können Sie eine Webseite für Ihr Hotel einrichten und diese optimal zur Erzielung von Ei

#### Zusammenfassung **Letter** der wichtigsten Ideen:  $\mathbf{O}$ Erinnerung 3 Erinnerung 1  $\bigodot$ 不 Die Schaffung sozialer Netzwerke für KI ist ein mächtiges Werkzeug, das Ihnen hilft, Ihre Umsätze in sozialen Ihr Hotel ist unerlässlich, um Ihre Sichtbarkeit zu erhöhen und sich von Netzwerken zu steigern, indem es die sofortige und persönliche Interaktion Ihren Mitbewerbern abzuheben. Aber es reicht nicht aus, auf diesen mit Ihren Gästen erleichtert und den Plattformen präsent zu sein. Man Buchungsprozess vereinfacht. muss sie optimieren, um sie leicht zugänglich und attraktiv zu machen  $\mathbb{C}$ Erinnerung 4  $\blacksquare$ Erinnerung 2 | Die Integration eines auf die Hotellerie spezialisierten Chatbots mithilfe von  $\left| \rule{0cm}{0.4cm}\right|$ Konversations-KI ermöglicht es Ihnen, Über ihre Rolle als Schaufenster mehr als 80 % der Fragen Ihrer hinaus stellen soziale Netzwerke eine zukünftigen Gäste direkt in ihren echte Chance dar, Ihre Einnahmen zu steigern und den Umsatz Ihrer AP YA zu bearbeiten. Entscheiden Sie sich für Einrichtung anzukurbeln. eine zentralisierte Lösung, wie z. B. die HiJiffy-Konsole, die Ihnen die Flexibilität verschiedenen sozialen Netzwerken von

bevorzugten sozialen Netzwerken effizient bietet, alle eingehenden Nachrichten aus einer einzigen Plattform aus zu verwalten.

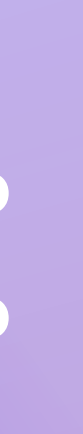

# Quellen und weiterführende Literatur:

### Quellen

### Weiterführende Informationen

BDM, 2023. Chiffres réseaux sociaux – 2023. [https://www.blogdumoderateur.com/chiffres-reseaux](https://www.blogdumoderateur.com/chiffres-reseaux-sociaux/)[sociaux/](https://www.blogdumoderateur.com/chiffres-reseaux-sociaux/) 

BotNation. 2022. À qui et à quoi servent les chatbots ? Notre réponse secteur par secteur. <https://botnation.ai/site/fr/usages-chatbots/>

Digimind. 2023. Facebook les chiffres essentiels en 2023 en France et dans le Monde. [https://blog.digimind.com/fr/agences/facebook-chiffres](https://blog.digimind.com/fr/agences/facebook-chiffres-essentiels)[essentiels](https://blog.digimind.com/fr/agences/facebook-chiffres-essentiels) 

Digimind. 2023. Instagram, les chiffres incontournables en 2023 en France et dans le monde.

[https://blog.digimind.com/fr/agences/instagram-chiffres](https://blog.digimind.com/fr/agences/instagram-chiffres-incontournables-2020-france-et-monde)[incontournables-2020-france-et-monde](https://blog.digimind.com/fr/agences/instagram-chiffres-incontournables-2020-france-et-monde) 

Geolid. 2023. Étude Google My Business: Chiffres clés et tendances en 2023. [https://lp.geolid.com/etude-google-my-business-chiffres](https://lp.geolid.com/etude-google-my-business-chiffres-cles-et-tendances-2023)[cles-et-tendances-2023](https://lp.geolid.com/etude-google-my-business-chiffres-cles-et-tendances-2023) 

Jemsu. 2023. How to Use Location Tags on Instagram to Boost Your 2023 Visibility. [https://jemsu.com/how-to-use](https://jemsu.com/how-to-use-location-tags-on-instagram-to-boost-your-2023-visibility/)[location-tags-on-instagram-to-boost-your-2023-visibility/](https://jemsu.com/how-to-use-location-tags-on-instagram-to-boost-your-2023-visibility/) 

Kolsquare. 2023. L'influence marketing dans l'industrie du voyage en 2023. [https://go.kolsquare.com/fr-fr/influence](https://go.kolsquare.com/fr-fr/influence-marketing-dans-industrie-du-voyage-en-2023#download-assets)[marketing-dans-industrie-du-voyage-en-2023#download](https://go.kolsquare.com/fr-fr/influence-marketing-dans-industrie-du-voyage-en-2023#download-assets)[assets](https://go.kolsquare.com/fr-fr/influence-marketing-dans-industrie-du-voyage-en-2023#download-assets) 

Nosto. 2019. 5 Statistics That Prove Social Media Will Influence Your Next Travel Destination. [https://www.nosto.com/blog/social-media-influence-travel](https://www.nosto.com/blog/social-media-influence-travel-decisions/)[decisions/](https://www.nosto.com/blog/social-media-influence-travel-decisions/) 

> HiJiffy. 2023. Ce que les clients d'hôtels veulent vraiment savoir -Les 50 questions les plus fréquentes de l'été 2023 [Étude gratuite].

PwC. 2023. Holiday Outlook Trends 2023. [https://www.pwc.com/us/en/industries/consumer-markets/](https://www.pwc.com/us/en/industries/consumer-markets/library/2023-holiday-outlook-trends.html) [library/2023-holiday-outlook-trends.html](https://www.pwc.com/us/en/industries/consumer-markets/library/2023-holiday-outlook-trends.html) 

Search Engine Journal. 5% of Google My Business Listing Views Result in a Customer Action. [https://www.searchenginejournal.com/5-of-google-my-business](https://www.searchenginejournal.com/5-of-google-my-business-listing-views-result-in-a-customer-action/316723/)[listing-views-result-in-a-customer-action/316723/](https://www.searchenginejournal.com/5-of-google-my-business-listing-views-result-in-a-customer-action/316723/) 

Sprout Social. 2023. Instagram statistics you need to know for 2023. <https://sproutsocial.com/insights/instagram-stats/>

The Media Captain, 2023. 30 Google Business Profile Stats and Facts. [https://www.themediacaptain.com/25-google-business](https://www.themediacaptain.com/25-google-business-profile-stats/)[profile-stats/](https://www.themediacaptain.com/25-google-business-profile-stats/) 

Thrive Agency, 2021. Google My Business Statistics You Should Know in 2021[. https://thriveagency.com/news/google-my](https://thriveagency.com/news/google-my-business-statistics-you-should-know-in-2021/)[business-statistics-you-should-know-in-2021/](https://thriveagency.com/news/google-my-business-statistics-you-should-know-in-2021/)

Travel Research Online. 2023. The Impact of Social Media on Travel: Uncovering the Statistics. [https://www.travelresearchonline.com/blog/index.php/2023/02/](https://www.travelresearchonline.com/blog/index.php/2023/02/the-impact-of-social-media-on-travel-uncovering-the-statistics/#:~:text=Social%20media%20plays%20a%20significant,97%25%20of%20Millennials%20doing%20so) [the-impact-of-social-media-on-travel-uncovering-the-statistics/](https://www.travelresearchonline.com/blog/index.php/2023/02/the-impact-of-social-media-on-travel-uncovering-the-statistics/#:~:text=Social%20media%20plays%20a%20significant,97%25%20of%20Millennials%20doing%20so) #: [:text=Social%20media%20plays%20a%20significant,97%25%20](https://www.travelresearchonline.com/blog/index.php/2023/02/the-impact-of-social-media-on-travel-uncovering-the-statistics/#:~:text=Social%20media%20plays%20a%20significant,97%25%20of%20Millennials%20doing%20so) [of%20Millennials%20doing%20so](https://www.travelresearchonline.com/blog/index.php/2023/02/the-impact-of-social-media-on-travel-uncovering-the-statistics/#:~:text=Social%20media%20plays%20a%20significant,97%25%20of%20Millennials%20doing%20so).

WebFX. 2023. Social Media, Mobile, and Travel: Like, Tweet, and Share Your Way Across the Globe.

[https://www.webfx.com/blog/social-media/social-media-mobile](https://www.webfx.com/blog/social-media/social-media-mobile-travel/)[travel/](https://www.webfx.com/blog/social-media/social-media-mobile-travel/)

[https://www.hijiffy.com/fr/ressources/e-book/ce-que-les-clients](https://www.hijiffy.com/fr/ressources/ce-que-les-clients-dhotels-veulent-vraiment-savoir-les-50-questions-les-plus-frequentes-de-lete-2023-etude-gratuite)[dhotels-veulent-vraiment-savoir-les-50-questions-les-plus](https://www.hijiffy.com/fr/ressources/ce-que-les-clients-dhotels-veulent-vraiment-savoir-les-50-questions-les-plus-frequentes-de-lete-2023-etude-gratuite)[frequentes-de-lete-2023-etude-gratuite](https://www.hijiffy.com/fr/ressources/ce-que-les-clients-dhotels-veulent-vraiment-savoir-les-50-questions-les-plus-frequentes-de-lete-2023-etude-gratuite) 

HiJiffy. 2023. L'IA conversationnelle dans les hôtels : comment transformer l'ensemble du parcours client [E-book gratuit]. [https://www.hijiffy.com/fr/ressources/e-book/lia](https://www.hijiffy.com/fr/ressources/e-book/lia-conversationnelle-dans-les-hotels-comment-transformer-lensemble-du-parcours-client-e-book-gratuit)[conversationnelle-dans-les-hotels-comment-transformer](https://www.hijiffy.com/fr/ressources/e-book/lia-conversationnelle-dans-les-hotels-comment-transformer-lensemble-du-parcours-client-e-book-gratuit)[lensemble-du-parcours-client-e-book-gratuit](https://www.hijiffy.com/fr/ressources/e-book/lia-conversationnelle-dans-les-hotels-comment-transformer-lensemble-du-parcours-client-e-book-gratuit) 

HiJiffy. 2022. Pourquoi l'IA conversationnelle devient-elle une tendance dans l'hôtellerie ? [https://www.hijiffy.com/fr/ressources/articles/ia](https://www.hijiffy.com/fr/ressources/articles/ia-conversationnelle-tendance-dans-hotellerie)[conversationnelle-tendance-dans-hotellerie](https://www.hijiffy.com/fr/ressources/articles/ia-conversationnelle-tendance-dans-hotellerie)  $\triangle$  26

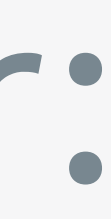

# Über HiJiffy

HiJiffy wurde im Jahre 2016 mit dem Ziel gegründet, die fortschrittlichste Konversations-KI für die Hotellerie zu entwickeln. Auf der Suche nach der idealen Verbindung zwischen Hotels und ihren Gästen, hat HiJiffy ein leistungsstarkes Gästekommunikations-Hub geschaffen.

Dank der firmeneigenen KI - Aplysia OS ermöglicht HiJiffy Hoteliers, ihren Umsatz durch Direktbuchungen und Upselling zu steigern, während gleichzeitig repetitive Aufgaben automatisiert werden, um Betriebskosten zu senken und Personalmangel zu bewältigen.

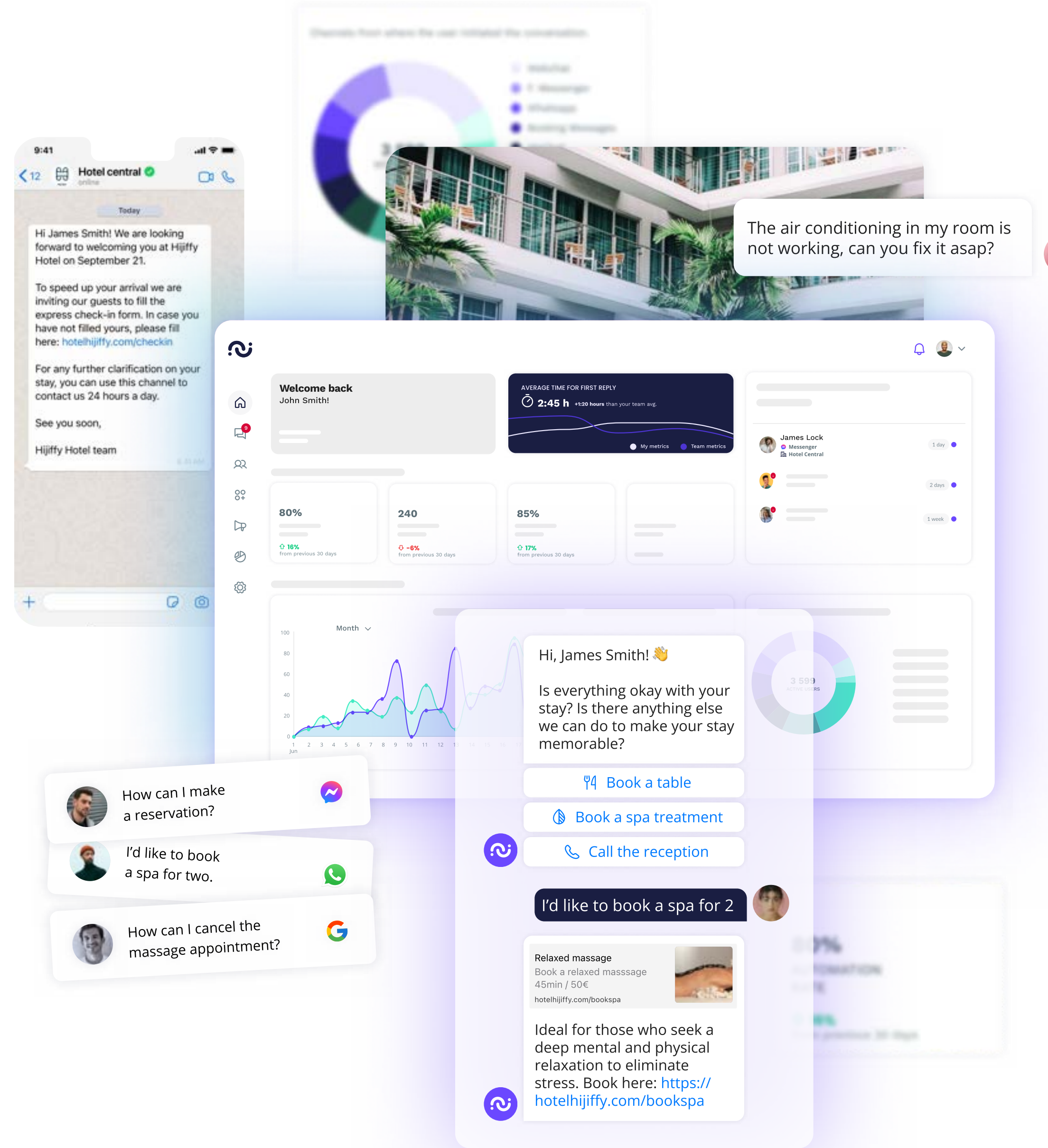

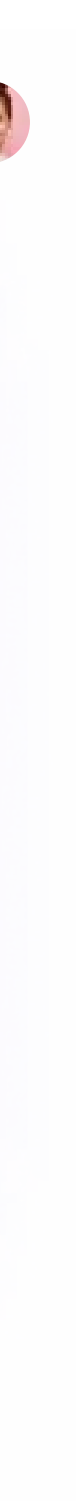

Im Jahr 2023 vertrauen mehr als 1.800 Hotels in über 50 Ländern auf die Omnichannel-Lösung von HiJiffy – der Gästekommunikations-Hub. HiJiffy vereint innovative Technologien wie selbstlernende KI, Stimmungsanalyse, Sprachassistenz, GPT-4 und vieles mehr, um die Gästekommunikation zu revolutionieren.

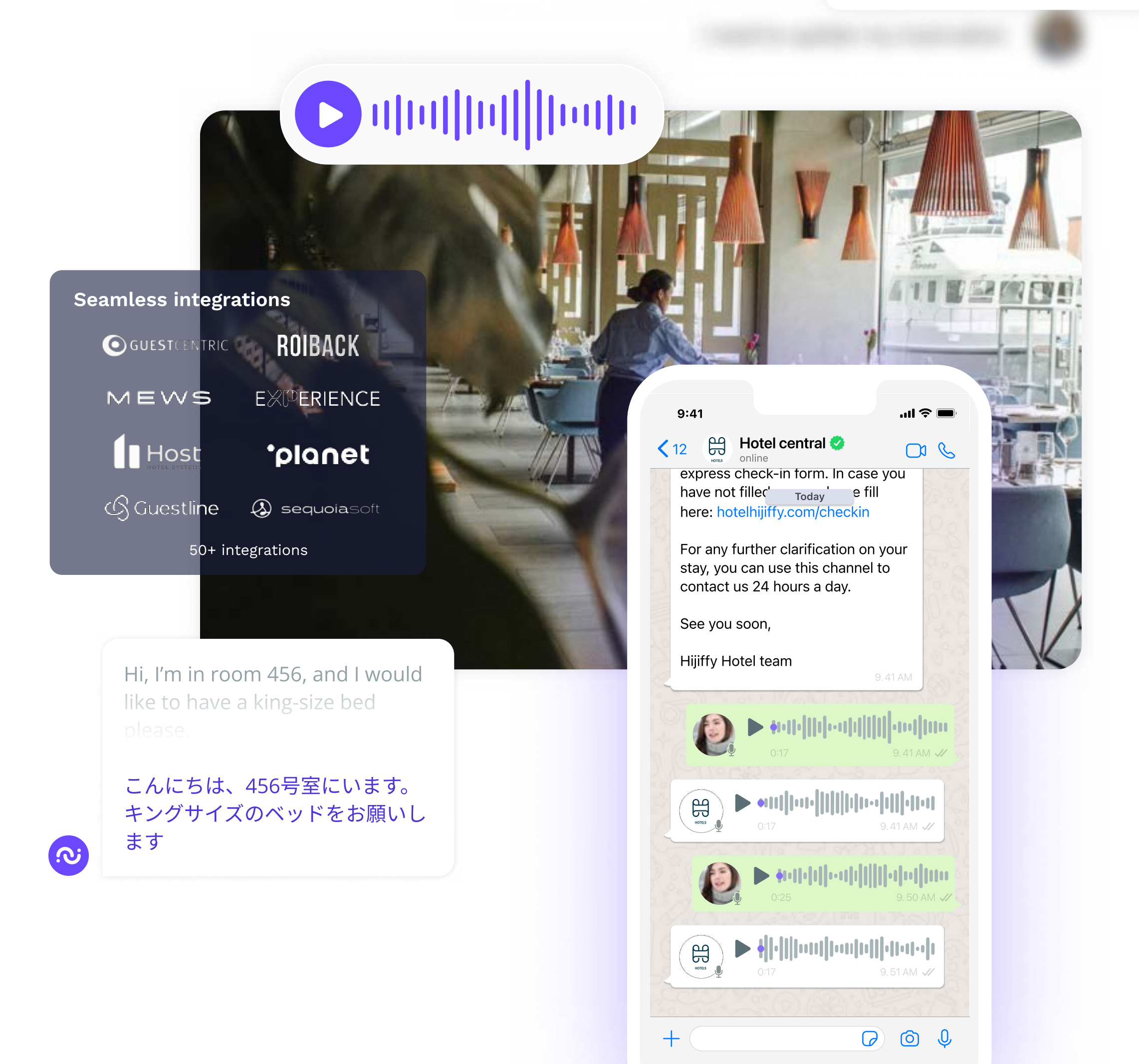

I need to update my reservation

 $\sqrt{2}$ 

# Kundenerlebnis an einem Ort verwalten

Zentralisieren, automatisieren und messen Sie Ihre Kundenbetreuung und Kommunikation in einer einzigen leistungsstarken Plattform.

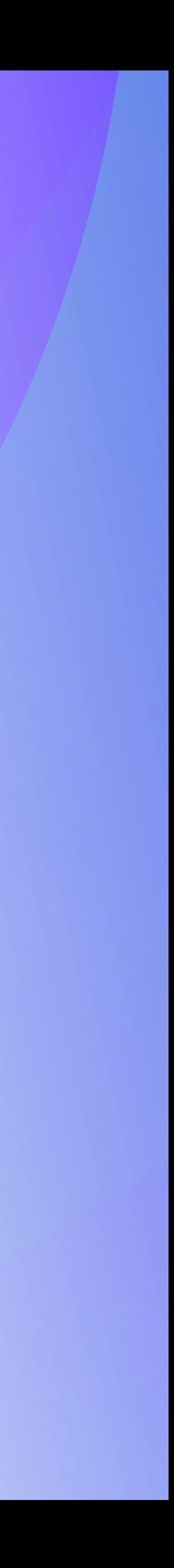

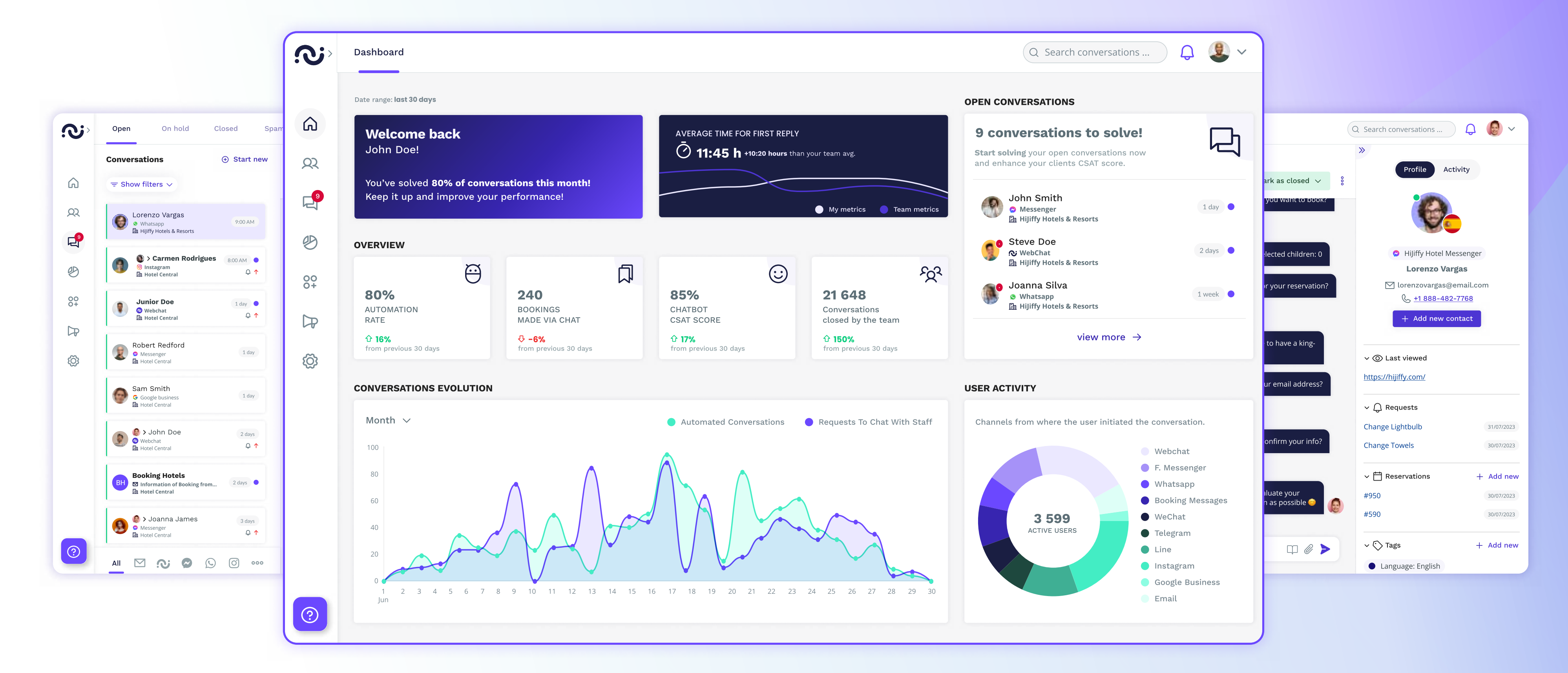

# Verbinden Sie sich mit uns

[info@hijiffy.com](mailto:info@hijiffy.com) +351 21 123 0217 [hijiffy.com](https://www.hijiffy.com/de/)

# **O** HiJiffy 60

[Hotel Tech Report](https://hoteltechreport.com/marketing/hotel-chatbots/hijiffy-hotel-chatbot) [#workatHiJiffy](https://careers.hijiffy.com/)

[Buchen Sie eine Demo](https://www.hijiffy.com/de/demo-buchen)

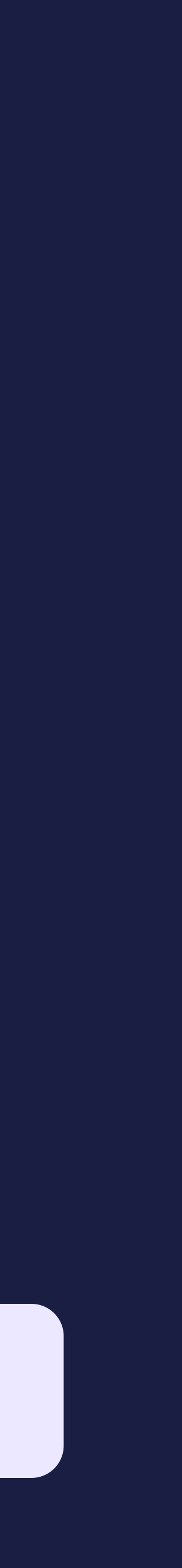